# **Centre d'analyse des opérations et déclarations financières du Canada (CANAFE)**

**Instructions et spécifications pour la transmission standard de déclarations par lots** 

**Version 3.0.1** 

**MODULE 1** 

# **TABLE DES MATIÈRES**

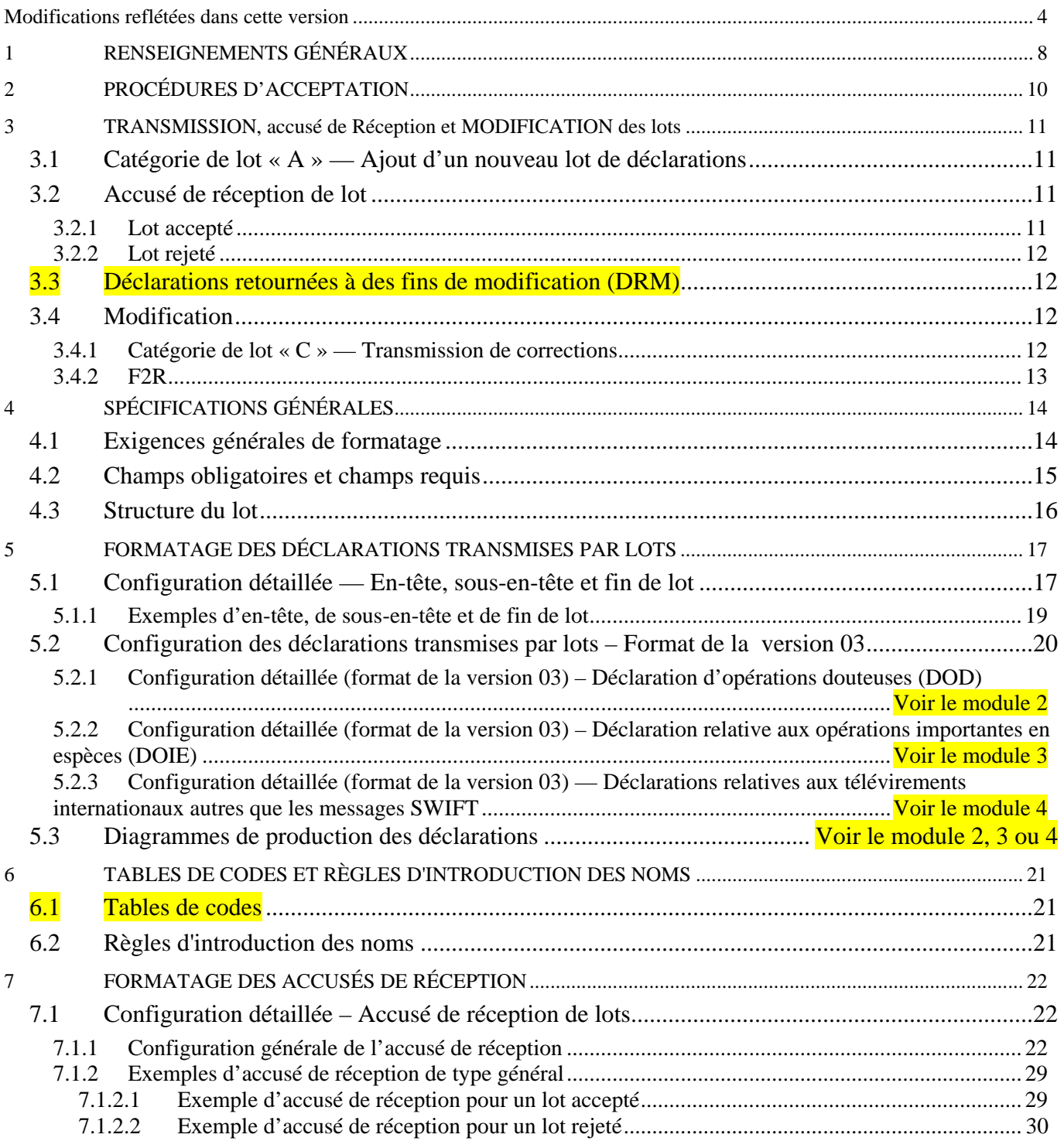

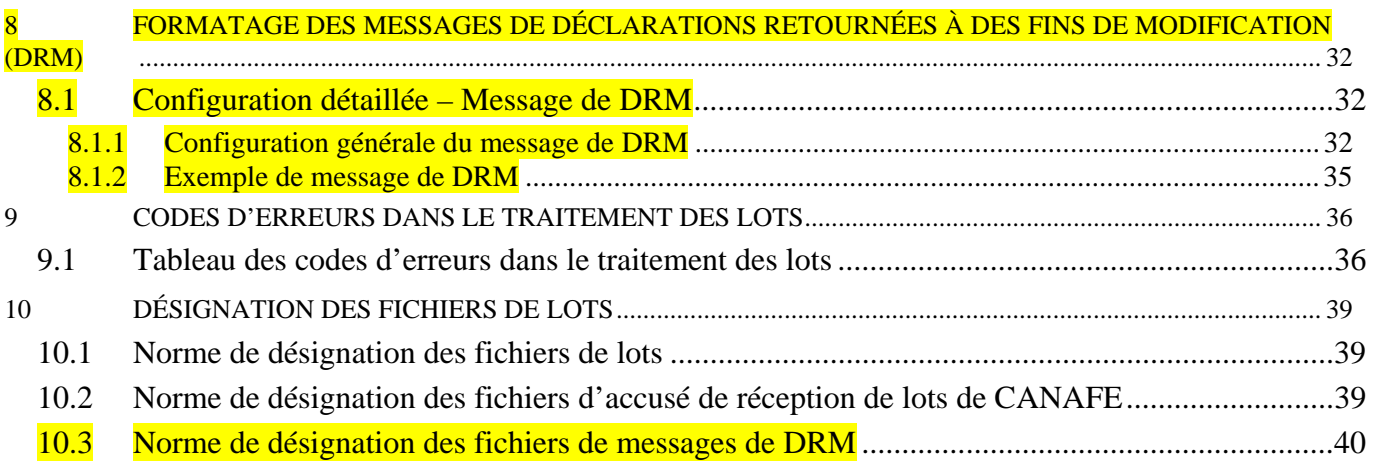

# <span id="page-3-0"></span>**MODIFICATIONS REFLÉTÉES DANS CETTE VERSION**

Ce document a été publié à en **novembre** 2005. Il renferme maintenant les révisions nécessaires suite à des corrections et le texte surligné indique les endroits où des modifications ont été apportées depuis la consultation en mars 2005, y compris les changements de présentation à la version 3.0.1.

Toutes les modifications décrites dans la version 3.0.1 des spécifications entreront en vigueur le **29 mai**  2006 alors que les versions précédentes deviendront désuètes. Le numéro de version pour les spécifications qui entreront en vigueur passera de 2.2.1 à **3.0.1**. Cela signifie que le format pour la transmission de déclarations par lot changera et que vous devrez modifier la programmation.

Voici un résumé des modifications apportées à la version 2.2.1 et comprises dans la version 3.0.1 :

## **Nouvelle approche modulaire à des fins de publication**

Ce document est publié en quatre modules. Ce module comprend toute l'information concernant les déclarations par lots, sauf la configuration détaillée et le diagramme de production de chacun des types de déclaration. La configuration et le diagramme des déclarations d'opérations douteuses, des déclarations d'opérations importantes en espèces et des déclarations de télévirements autres que les messages SWIFT forment les trois autres modules.

## **Nouveau maximum pour la taille d'un ficher de lot**

La taille d'un fichier pour la transmission d'un lot, avant la compression, ne doit pas dépasser 30 megaoctets.

# **Modifications apportées à l'en-tête de lot**

Plusieurs champs dans l'en-tête des lots ont été renumérotés. Un des champs est nouveau et un autre a été éliminé. D'autres ont simplement été renommés. Voir la section 5.1 pour obtenir des détails sur les changements apportés à l'en-tête de lot.

- Format du code (champ 1) : les caractéristiques standards des fichiers doivent être en code ASCII, page 850 (Europe occidentale). Le code ASCII des pages 863, 437 et 1252 n'est plus valide (voir également la section 4.1).
- Numéro d'identification de l'entité déclarante (nouveau champ 3) : ce nouveau numéro d'identification de sept chiffres vous est donné par CANAFE. Le contenu de ce champ était l'identité de l'utilisateur de l'ICP qui se trouve maintenant dans le champ 7.
- Numéro de certificat d'ICP (nouveau champ 7) : information anciennement requise dans le champ 3.
- Catégorie de lot (nouveau champ  $\boxed{11}$ ) : la catégorie de lot « R » pour remplacer un lot traité n'est plus possible. La suppression d'une déclaration d'un lot déjà accepté se fait dans le cadre d'un lot de correction (catégorie de lot « C ») (voir également la section 3).
- Code de motif de remplacement de raison (ancien champ 11) : n'est plus nécessaire car cette fonction était reliée à la catégorie de lot « R ».
- Nombre de déclarations (champ 13) : les lots peuvent comprendre 10 000 déclarations.
- Indicateur de format de lot (champ 14) : les formats de lot versions 01 et 02 ne sont plus valides. Elles sont remplacées par un nouveau format de lot (version 03).

## **Modifications apportées aux sous-en-têtes de lot**

La seule modification apportée aux sous-en-têtes de lot est simplement le nouveau nom du champ 2, anciennement « Code d'identification de l'entité déclarante » qui devient « Code d'identification de groupe de déclarations de l'entité déclarante » (voir la section 5.1).

## **Nouvelle fin de lot**

Une nouvelle fin est nécessaire pour chaque lot afin de préciser la dernière déclaration dans le fichier (voir la section 5.1 pour plus de détails).

# **Date de l'opération**

La date de l'opération ne peut remonter à plus de cinq ans avant la date de présentation de la déclaration.

# **Modifications apportées aux déclarations d'opération douteuse (DOD)**

Le maximum d'opérations dans une déclaration passe maintenant de 10 à 99. Le nombre maximum de dispositions dans une opération passe maintenant de 10 à 30. De plus, la partie A comprend trois nouveaux champs et un champ révisé. La partie B1 comprend de nouvelles valeurs possibles pour les champs et certains champs ont été supprimés des parties A, D et F (voir la section 5.2.1 pour plus de détails).

- Un nouveau champ a été ajouté dans la partie A pour y inscrire un numéro de référence unique pour l'identification de votre déclaration. Ce numéro unique élimine le besoin du numéro d'identification de CANAFE pour une déclaration transmise par lot.
- Un nouveau champ a été ajouté à la partie A afin de vous permettre d'indiquer les déclarations à modifier ou à supprimer dans le lot de correction.
- Le champ A1 a été modifié afin de pouvoir y inscrire un numéro d'identification de sept chiffres. Ce champ comprenait avant le **numéro** de votre institution, le numéro de licence ou tout autre numéro d'identification qui ne sont plus nécessaires. Ce nouveau numéro élimine également le champ A2.
- Un nouveau champ A1A permet d'inscrire le code d'emplacement approprié pour l'opération. L'utilisation de ce code permet d'éliminer les champs d'adresse A3 à A6.
- Le format du champ B2 (l'heure de l'opération) a passé de 4 à 6 caractères.
- De nouvelles valeurs sont possibles pour les champs B10 et B17.
- Les champs D1A à D3A et F1A à F3A ont été éliminés car ils avaient été ajoutés aux versions précédentes de format par erreur.
- Les champs D11A et F9A (numéro de poste pour un numéro de téléphone à domicile) ont été éliminés.
- Le format des champs D17 et F17 (métier ou profession de l'individu) a passé de 20 à 30 caractères.
- Les champs B5L, B10G, B12H, B12L, C3D, D12E, F12E et F25J ont été renumérotés. De plus, l'ordre de présentation est renversé pour les nouveaux champs qui remplacent les champs B12H et B12L.
- L'ordre de présentation a été renversé pour les champs suivants servant à indiquer la province et le pays : D7 et D8, D14 et D15, D22 et D23, E5 et E6, E10 et E11, F6 et F7, F15 et F16, ainsi que F21 et  $F22.$
- Le diagramme de production d'une déclaration d'opérations douteuses (voir la section 5.3.1) a été modifié afin d'éliminer l'inclusion des parties E et F dans le cas d'une opération où un(e) employé(e) dépose une somme en espèces dans le compte de son employeur.

• Si vous vous serviez du format de la version 01, des modifications s'appliquent aux champs B9, B12H, B16 et C2.

## **Modifications apportées aux déclarations d'opération importante en espèces (DOIE)**

Le maximum d'opérations pouvant être comprises dans une déclaration passe maintenant de 10 à 99. Également, le maximum de dispositions dans une opération passe 10 à 30. De plus, la partie A comprend quatre nouveaux champs et un champ révisé. La partie B1 comprend un nouveau champ. Les parties B1, D et G comprennent de nouvelles valeurs pour certains champs. Des champs ont été supprimés (trois dans la partie A et un dans chacune des parties D et G). Voir la section 5.2.2 pour plus de détails.

- Un nouveau champ a été ajouté à la partie A afin d'y inscrire un numéro de référence unique pour l'identification de votre déclaration. Ce numéro unique élimine le besoin du numéro d'identification de CANAFE pour une déclaration transmise par lot.
- Un nouveau champ a été ajouté à la partie A afin de vous permettre d'indiquer les déclarations à modifier ou à supprimer dans un lot de correction.
- Le champ A1 a été modifié afin de pouvoir y inscrire un numéro d'identification de sept chiffres. Ce champ comprenait avant le **numéro** de votre institution, le numéro de licence ou tout autre numéro d'identification qui ne sont plus nécessaires. Ce nouveau numéro élimine également le champ A2.
- Un nouveau champ A1A permet d'inscrire le code d'emplacement approprié pour l'opération. L'utilisation de ce code permet d'éliminer les champs d'adresse A3 à A6.
- Le nouveau champ A12 permet d'indiquer si la déclaration comprend plus d'une opération à cause de la règle de 24 heures.
- Le format du champ B2 (l'heure de l'opération) a passé de 4 à 6 caractères.
- De nouvelles valeurs sont possibles dans les champs B7, D12 et G12.
- Les champs D11A et G9A (numéro de poste pour un numéro de téléphone à domicile) ont été éliminés.
- Le format des champs D17 et G17 (métier ou profession de l'individu) a passé de 20 à 30 caractères.
- Les champs B7G, B8H, B8L, C3D, D12E, G12E et G18J ont été renumérotés. De plus, l'ordre de présentation est renversé pour les nouveaux champs qui remplacent les champs B8H et B8L.
- L'ordre de présentation a été renversé pour les champs suivants servant à indiquer la province et le pays : D7 et D8, D14 et D15, F5 et F6, F10 et F11, G6 et G7 ainsi que G15 et G16.
- Si vous vous serviez du format de la version 01, des modifications s'appliquent aux champs B8H, B12 et C2.

### **Modifications apportées aux déclarations de télévirements transmis ou reçus (DTT et DTR)**

La partie A des DTT et DTR comprend trois nouveaux champs. La partie C des DTT et la partie E des EFTI comprennent chacune deux nouveaux champs. Certains champs des parties B, D, F et G acceptent également de nouvelles valeurs (voir la section 5.2.3 pour plus de détails).

- Un nouveau champ a été ajouté à la partie A afin d'y inscrire un numéro de référence *unique* pour l'identification de votre déclaration. Ce numéro unique élimine le besoin du numéro d'identification de CANAFE pour une déclaration transmise par lot.
- Un nouveau champ a été ajouté à la partie A afin de vous permettre d'indiquer les déclarations à modifier ou à supprimer dans un lot de correction.
- Le format du champ A1 (l'heure de transmission) a passé de 4 à 6 caractères.
- Le nouveau champ A3A permet d'inscrire un indicateur si la déclaration comprend une opération qui fait partie de plusieurs, compte tenu de la règle de 24 heures.

- De nouvelles valeurs sont possibles pour les champs B14, D12, F14 et G12.
- La partie C des DTT comprend de nouveaux champs afin d'inscrire un numéro d'identification de sept chiffres et un nouveau code d'emplacement pour l'opération. Ces champs fournissent les renseignements nécessaires au sujet de l'entité déclarante et permettent l'élimination des champs de nom et d'adresse C1 à C9 des DTT.
- La partie E des DTR comprend de nouveaux champs afin d'inscrire un numéro d'identification de sept chiffres et un nouveau code d'emplacement pour l'opération. Ces champs fournissent les renseignements nécessaires au sujet de l'entité déclarante et permettent l'élimination des champs d'adresse E1 à E9 des DTR.
- L'ordre de présentation dans la DTT a été renversé pour les champs suivants servant à indiquer la province et le pays : B7 et B8, D7 et D8, E7 et E8, F7 et F8 ainsi que G7 et G8.
- L'ordre de présentation dans la DTR a été renversé pour les champs suivants servant à indiquer la province et le pays : B7 et B8, C7 et C8, D7 et D8, F7 et F8 ainsi que G7 et G8.
- Si vous vous serviez du format de la version 01, des modifications s'appliquent aux champs B13 et F13.

#### **Modifications apportées aux messages d'accusé de réception de CANAFE**

Certaines modifications doivent être apportées à la disposition et au contenu des messages d'accusé de réception (voir la section 7). Certains changements seront également apportés aux messages d'erreur et ceux-ci seront publiés dans les premiers mois de 2006.

#### **Déclarations retournées pour fins de modification**

Les sections 3.3, 3.4 et 8 renferment les instructions à suivre pour les déclarations qui vous sont retournées par CANAFE pour fins de modification.

# <span id="page-7-0"></span>**1 RENSEIGNEMENTS GÉNÉRAUX**

Ce document de spécifications a pour objet de communiquer aux entités déclarantes les exigences et les conditions à satisfaire pour la transmission des déclarations suivantes au Centre d'analyse des opérations et déclarations financières du Canada (CANAFE), en utilisant le **transfert électronique de fichiers par lots** :

- les déclarations d'opérations douteuses (DOD);
- les déclarations relatives aux opérations importantes en espèces (DOIE);
- les déclarations relatives à la réception de télévirements internationaux autres que les messages SWIFT (DTR);
- les déclarations relatives à la transmission (l'expédition) de télévirements internationaux autres que les messages SWIFT (DTT).

Les spécifications établies aux sections 4, 5 et 6 définissent les caractéristiques de fichier acceptables pour la transmission électronique de déclarations par lots. Il faut respecter ces caractéristiques, à moins qu'elles ne soient remplacées par de nouvelles spécifications.

Chaque révision du présent document portera un numéro de version différent. Ce numéro sera établi en fonction de l'étendue des modifications.

• **Modification aux formats acceptés de lots de déclarations** 

Le numéro actuel de version de ce document a changé d'un nombre entier, c.-à-d. de 2.2.1 à 3.0, afin d'indiquer que le format des déclarations par lot a été changé. Cela signale que vous devrez modifier votre programmation si vous présentez déjà des déclarations par lot car le format dont vous vous servez actuellement ne sera plus accueilli. La section 5.2 présente de plus amples renseignements sur le nouveau format de lot.

#### • **Modification résultant de modifications législatives**

Si la révision du document vise à refléter des modifications apportées aux exigences de déclaration mais non au format, le numéro de version du document sera augmenté de 1 au niveau de la première décimale (« 0.1 »). Par exemple, si le numéro de version change de 3.0 à 3.1, cela indiquera que les exigences de déclaration ont été modifiées par suite de modifications apportées à la *Loi sur le recyclage des produits de la criminalité et le financement des activités terroristes* (la *Loi*) ou à ses règlements connexes. Il sera alors possible que vous deviez modifier votre programmation, si les modifications touchent les exigences de déclaration qui s'appliquent à vous.

#### • **Modification à la forme du document**

Si la révision du document ne touche que sa forme (sa présentation), le numéro de version du document sera augmenté de 1 au niveau de la seconde décimale (« 0.0.1 »). Par exemple, si le numéro de version change de 3.0 à 3.0.1, cela indiquera que des changements ont été apportés afin de clarifier le texte ou de corriger des erreurs typographiques. Ce genre de changement n'affectera en rien votre programmation, à moins qu'une modification législative ou de format soit également indiquée.

Si vous êtes une entité financière, une entreprise de transfert de fonds ou de vente de titres négociables, ou une personne ou une entité qui se livre à des opérations de change, et que vous expédiez ou recevez des télévirements internationaux à titre de membre (ou sous-membre) du réseau SWIFT et au moyen de ce réseau, consultez le document de spécifications intitulé *Instructions et spécifications pour la transmission par lots de déclarations relatives aux télévirements, selon le format SWIFT*, afin de connaître les exigences et les conditions à satisfaire pour la transmission de ces déclarations à CANAFE. Les révisions apportées à ces spécifications sont également publiées et portent également le numéro de version 3.0.

Le présent document se conforme aux dispositions de la *Loi sur le recyclage des produits de la criminalité et le financement des activités terroristes* (la *Loi*) et à ses règlements connexes, c'est à dire le *Règlement sur la déclaration des opérations douteuses - Recyclage des produits de la criminalité et financement des activités terroristes*, le *Règlement sur le recyclage des produits de la criminalité et le financement des activités terroristes*, et le Règlement modifiant le *Règlement sur le recyclage des produits de la criminalité et le financement des activités terroristes*. Il a été préparé uniquement à titre d'information. Il ne constitue pas un avis juridique et ne vise aucunement à remplacer la *Loi* et les textes réglementaires connexes. Pour de plus amples renseignements sur le blanchiment d'argent, le financement des activités terroristes ou toute autre exigence en vertu de

la *Loi* et des règlements, y compris quelles personnes et entités répondent à la définition d'« entité déclarante », veuillez consulter la ligne directrice qui vous convient à la page des lignes directrices du site Web de CANAFE..

Dans le présent document, toute référence à des montants en dollars (tel que 10 000 \$) est faite en dollars canadiens ou à son équivalent en devises étrangères.

 $\overline{a}$ 

# <span id="page-9-0"></span>**2 PROCÉDURES D'ACCEPTATION**

Pour que soit approuvée votre participation à la transmission de déclarations par lots en vertu de cette version des spécifications, il faut que les conditions suivantes soient réunies :

- être inscrit auprès de CANAFE;
- le respect du processus d'enregistrement lié à l'obtention du certificat d'infrastructure à clé publique (ICP);
- l'installation et la configuration du logiciel de lots ViaSafe<sup>1</sup>;
- la transmission avec succès de données d'essai en mode opérationnel d'essai.

Pour en savoir plus sur le processus d'enregistrement à l'ICP et l'installation du logiciel ViaSafe, consultez la page de déclaration du site Web de CANAFE.

À titre de transmetteur de fichiers de lots, on vous demandera de transmettre des données d'**essai** en mode opérationnel d'**essai** (« test »), suivant les règles suivantes :

- les données d'essai consisteront en un ensemble de déclarations contenant des données que vous auriez habituellement à communiquer. Le fichier d'essai doit contenir un seul en-tête de lot, de un à cinq sous-en-têtes et entre 25 et 100 déclarations et une seule fin de lot. Au moins cinq fichiers d'essai sont requis;
- le formatage des enregistrements de lots doit respecter les spécifications énoncées aux sections 4 et 5, sinon le lot et/ou les déclarations seront rejetés. Si les fichiers sont illisibles par suite d'erreurs de format ou autres, des messages d'erreurs vous seront envoyés au moyen du logiciel ViaSafe pour expliquer la raison du ou des problèmes;
- les codes d'emplacement dans vos déclarations d'essai doivent représenter des emplacements réels pour l'entité déclarante. Voir la partie A de la DOD, la partie A de la DOIE, la partie C de la DTT ou la partie E de la DTR pour en savoir plus au sujet des emplacements.
- sur réception des données d'essai par CANAFE, celles-ci seront traitées et un accusé de réception avec, le cas échéant, des messages d'erreurs seront envoyés au transmetteur dans les deux (2) jours ouvrables;
- si toutes les déclarations d'au moins quatre des cinq lots d'essai que vous avez transmis ne contiennent aucune erreur (c'est-à-dire que les champs requis sont dûment remplis, que le fichier et les champs de données sont correctement formatés et que les codes d'emplacement sont valides), CANAFE produira une acceptation définitive, de sorte que vous pourrez commencer à expédier vos déclarations (en mode « production ») à la date indiquée. L'admissibilité sera établie en fonction des cinq derniers lots transmis à CANAFE;
- lorsqu'un fichier d'essai est incorrectement formaté ou que des déclarations d'essai contiennent des erreurs dans les champs obligatoires ou dans le formatage des champs, vous devez faire parvenir à CANAFE un nouvel ensemble de données d'essai. Il vous incombe de corriger ces erreurs pour que CANAFE puisse vous autoriser à commencer la production de vos déclarations.

<span id="page-9-1"></span><sup>&</sup>lt;sup>1</sup> Tous droits réservés © 2000. ViaSafe Inc. et le logo de ViaSafe sont des marques de commerce, des marques de commerce déposées et des marques de services de ViaSafe Inc.

# <span id="page-10-0"></span>**3 TRANSMISSION, ACCUSÉ DE RÉCEPTION ET MODIFICATION DES LOTS**

Actuellement, les lots peuvent être transmis à CANAFE en tout temps, peu importe le jour et l'heure. Tous les lots reçus par CANAFE font l'objet d'un accusé de réception. (voir la section 3.2)

Les lots ne peuvent contenir qu'un seul genre de déclaration à la fois (DOD, DOIE, etc.). Même si un fichier peut contenir jusqu'à 10 000 déclarations, la taille d'un fichier ne doit pas dépasser 30 mégaoctets.

Le fichier de lot doit être placé dans le répertoire de fichiers à transmettre pour lequel votre agent ViaSafe a été configuré. Deux catégories de lots sont acceptées :

- Catégorie de lot « **A »** Ajout d'un nouveau lot de déclarations (voir la section 3.1)
- Catégorie de lot «  $C \rightarrow$  Correction ou suppression d'une ou de plusieurs déclarations acceptées (voir la section 3.3.1)

Plutôt que de présenter des lots de correction, vous pouvez choisir de traiter les corrections ou les suppressions par l'entremise de F2R, le site Web sécurisé de CANAFE. Voir la section 3.3.2 pour obtenir plus de renseignements.

# **3.1 CATÉGORIE DE LOT «** A » **— AJOUT D'UN NOUVEAU LOT DE DÉCLARATIONS**

Les circonstances suivantes requièrent la production d'un nouveau lot :

- **Nouvelles déclarations**  Si vous désirez soumettre des déclarations qui n'ont jamais été incluses dans un lot, vous devez les présenter dans un nouveau lot (de catégorie « **A** »).
- **Lot rejeté**  Si vous avez transmis un lot et que celui-ci a été **complètement** rejeté par CANAFE, vous devez y apporter les corrections nécessaires et le soumettre à nouveau au titre d'un nouveau lot (de catégorie « **A** »).

# **3.2 ACCUSÉ DE RÉCEPTION DE LOT**

Le logiciel ViaSafe produit un message de journal pour indiquer que le fichier a été expédié et pour confirmer que le fichier a bel et bien été transféré à CANAFE (mais pas nécessairement traité). À la suite du traitement du fichier par CANAFE, un message vous est retourné au moyen du logiciel ViaSafe pour accuser réception du fichier, indiquer le nombre de déclarations acceptées et communiquer les messages d'erreurs, s'il y a lieu. Le contenu des déclarations **ne** vous est **pas** retourné, seuls les renseignements d'identification du lot et les messages d'erreurs pertinents le sont.

Les messages d'erreurs contiennent les renseignements renvoyant au numéro séquentiel de la déclaration au sein du lot, au numéro de référence de la déclaration de l'entité déclarante, au numéro du champ et à la nature de l'erreur. Si le lot ne peut être traité, un message de rejet vous est retourné par le biais de ViaSafe, indiquant les renseignements d'identification du lot et les messages d'erreurs qui s'appliquent.

Pour obtenir de plus amples renseignements sur le formatage des messages d'accusé de réception et pour consulter des exemples, veuillez vous référer à la section 7.

# **3.2.1 Lot accepté**

Si votre lot est accepté, CANAFE l'indiquera dans le message de statut du lot (étiquette C2) de la partie C du message d'accusé de réception. La section C comprend également le nombre de déclarations acceptées dans votre lot.

Le message d'accusé de réception vous avertira également si certaines déclarations nécessitent des corrections de la façon suivante :

- déclarations rejetées (étiquettes C4, D et D2 du fichier d'accusé de réception);
- déclarations acceptées mais qui comprennent des erreurs (étiquettes D et D2 du fichier d'accusé de réception).

Si c'est le cas, vous devrez corriger ces déclarations, comme l'explique la section 3.3.

#### <span id="page-11-0"></span>**3.2.2 Lot rejeté**

Si votre lot est rejeté, cela est indiqué dans le message de statut du lot (étiquette C2) de la partie C du message d'accusé de réception de CANAFE. Cela signifie que certains problèmes existent avec l'en-tête de lot, le sous-en-tête de lot, la fin de lot ou le format des déclarations. Cela signifie également que les déclarations comprises dans le lot n'ont pas été reçues par CANAFE. Vous devez alors les présenter de nouveau dans un nouveau lot, comme l'explique la section 3.1

CANAFE ne disposera d'aucun renseignement au sujet des déclarations comprises dans un lot rejeté. Cependant, s'il en possède au niveau des déclarations, ces renseignements seront reflétés dans l'étiquette C6 de l'accusé de réception. CANAFE pourra vous transmettre jusqu'à 40 messages à cet effet, dans le but de vous aider à corriger les déclarations avant de les présenter de nouveau dans un nouveau lot.

### **3.3 DÉCLARATIONS RETOURNÉES À DES FINS DE MODIFICATION (DRM)**

Si vos déclarations acceptées présentent des problèmes de qualité des données, CANAFE peut vous les retourner afin que vous y apportiez les modifications nécessaires. Ce sont des déclarations retournées à des fins de modification (DRM).

Pour chaque type de déclaration que vous transmettez par lots, vous pouvez choisir de modifier les DRM par lots ou par l'entremise de F2R de la façon suivante :

- Si vous décidez de modifier les DRM par lots, vous recevrez un message de DRM par l'entremise de ViaSafe, de la même façon que vous recevez les accusés de réception. Voir la section 8 pour de plus amples renseignements sur le formatage des messages de DRM et pour voir un exemple de messages de DRM. Si vous recevez un tel message de DRM, vous devez corriger les déclarations et les transmettre de nouveau à CANAFE dans un lot de corrections, comme l'explique la section 3.4. Ces déclarations retournées ne sont pas affichées dans F2R mais votre administrateur F2R est avisé par courriel lors d'un envoi par lots de DRM.
- Si vous décidez de modifier les DRM par l'entremise de F2R, votre administrateur F2R reçoit les avis de DRM. Ces déclarations se trouvent dans la liste d'attente de DRM dans F2R afin que les modifications nécessaires soient faites et que les déclarations soient transmises de nouveau à CANAFE.

#### **3.4 MODIFICATION**

Voici comment vous pouvez apporter les modifications nécessaires aux déclarations qui ont été transmises par lots à CANAFE.

Des modifications sont nécessaires dans les circonstances suivantes :

- Si votre fichier d'accusé de réception indique qu'un lot est accepté mais que certaines déclarations comprennent des erreurs ou ont été rejetées, vous devez modifier ces déclarations.
- Si CANAFE vous fait parvenir une DRM, vous devez y apporter les modifications nécessaires et la transmettre de nouveau le plus rapidement possible.
- Il est possible que vous deviez également corriger ou supprimer une déclaration pour d'autres raisons, comme, par exemple, si vous découvrez qu'elle comprend des données non valides ou présentées par erreur.

La façon dont vous modifiez des déclarations varie selon que vous désiriez présenter les modifications par l'entremise des lots de correction (catégorie « C ») ou de F2R. Vous devez choisir l'une ou l'autre de ces deux méthodes par genre de déclaration et ce choix vaut pour toute modification nécessaire à ces déclarations.

#### **3.4.1 Catégorie de lot «** C » **— Transmission de corrections**

Les points suivants ne s'appliquent à vous que si vous ne choisissez **pas** d'effectuer des modifications par l'entremise de F2R. Cela vaut pour les déclarations rejetées ainsi que pour les déclarations traitées qui comprennent des erreurs.

Seules les déclarations faisant l'objet de corrections ou devant être supprimées doivent être incluses dans le lot de correction. Le lot de correction doit présenter le même en-tête et les mêmes sous-en-têtes que le lot initial, mais avec les changements suivants :

1. la catégorie de lot est « **C** » (lot de correction);

- <span id="page-12-0"></span>2. le nombre de sous-en-têtes est le nombre de sous-en-têtes du lot de correction;
- 3. le nombre de déclarations est égal au nombre de déclarations dans le lot de correction;
- 4. le nombre de déclarations par sous-en-tête dans l'ensemble applicable de sous-en-têtes est égal au nombre de déclarations dans le lot de correction.

Les numéros séquentiels des déclarations présentées dans le lot de correction doivent correspondre aux numéros séquentiels de ces déclarations dans le dernier lot accepté qui comprenait les déclarations à corriger.

Pour **corriger** une ou des déclarations comprises dans un lot déjà **accepté** par CANAFE, vous devez présenter, dans un lot de correction (de catégorie « C »), les déclarations entières dûment corrigées. TOUS LES CHAMPS de chaque déclaration à corriger doivent contenir l'information appropriée, NON SEULEMENT LES CHAMPS NÉCESSITANT DES CORRECTIONS*.* Le code d'action pour chacune des déclarations à corriger doit être « C ».

Pour **supprimer** une déclaration ou plus d'un lot déjà **accepté**, vous devez également présenter un lot de correction (catégorie de lot « C »). Si c'est le cas, vous n'avez pas à présenter la déclaration complète à être supprimée. Seuls les éléments suivants doivent être complétés afin de supprimer une déclaration :

- Identificateur de la partie « A1 »
- Numéro de séquence de la déclaration
- Numéro de référence de la déclaration de l'ED (le même que dans le fichier original)
- Indicateur de code d'action (valeur « D »)
- Numéro d'identification de l'entité déclarante
- À la suite de ces champs, délimitez la déclaration supprimée grâce à <CRLF> (retour chariot suivi d'un saut de ligne). Commencez la déclaration suivante qui doit être corrigée ou supprimée.

### **3.4.2 F2R**

F2R est une nouvelle interface grâce à laquelle vous êtes en mesure de gérer votre information d'inscription, y compris vos numéros d'emplacement, et d'envoyer des déclarations qui ne font pas partie d'un lot à CANAFE. F2R devrait être mis en œuvre en février 2006.

Si vous choisissez cette option lors de votre inscription auprès de CANAFE pour un ou plusieurs des genres de déclarations que vous transmettez, vous pouvez vous servir de F2R pour modifier ces déclarations. Dans ce cas, vous n'enverrez pas de modifications par lot pour les déclarations en question. Plutôt, vous devrez effectuer les changements nécessaires à partir de lots déjà acceptés par l'entremise de F2R.

Par l'entremise de F2R vous pourrez avoir accès à des déclarations à partir de lots acceptés grâce au numéro de référence de la déclaration de l'entité déclarante. Vous pourrez ainsi avoir accès au contenu de la déclaration afin d'effectuer vos corrections. Vous serez en mesure d'avoir accès aux déclarations qui contiennent des erreurs et aux déclarations rejetées d'un lot accepté.

Vous pourrez obtenir de plus amples renseignements quant au processus d'inscription de CANAFE et à F2R en communiquant avec CANAFE.

# <span id="page-13-0"></span>**4 SPÉCIFICATIONS GÉNÉRALES**

## **4.1 EXIGENCES GÉNÉRALES DE FORMATAGE**

Le tableau ci-dessous présente les spécifications générales de formatage à suivre pour produire, au moyen du transfert de fichiers par lots, des déclarations d'opérations douteuses (DOD), des déclarations relatives aux opérations importantes en espèces (DOIE), des déclarations relatives à la réception de télévirements internationaux autres que les messages SWIFT (DTR) et des déclarations relatives à la transmission de télévirements internationaux autres que les messages SWIFT (DTT).

Vous trouverez les spécifications propres à chaque genre de déclaration à la section 5. Vous devez également respecter les normes de codification et les abréviations standards présentées à la section 6.

**Tous les enregistrements doivent être de longueur fixe, selon ce qui est spécifié dans les instructions de formatage.** La taille du fichier ne peut dépasser 30 megaoctets avant la compression.

Les caractéristiques standards de fichiers exigent l'utilisation du format précisé dans les pages de codes ASCII 850 (Europe occidentale), des majuscules et des minuscules, et des claviers français et/ou anglais. Le format de données EBCDIC **ne** sera **pas** accepté. Le format utilisé pour la page de codes doit être indiqué dans l'en-tête de lot.

Tous les en-têtes et sous-en-têtes de lots ainsi que toutes les parties des déclarations et toutes les fins de lots doivent être délimitées par des <CRLF> (retour chariot suivi d'un saut de ligne). Comme ceux-ci peuvent être intégrés implicitement dans certains programmes, veuillez vous assurer que des lignes vides ne sont pas insérées automatiquement.

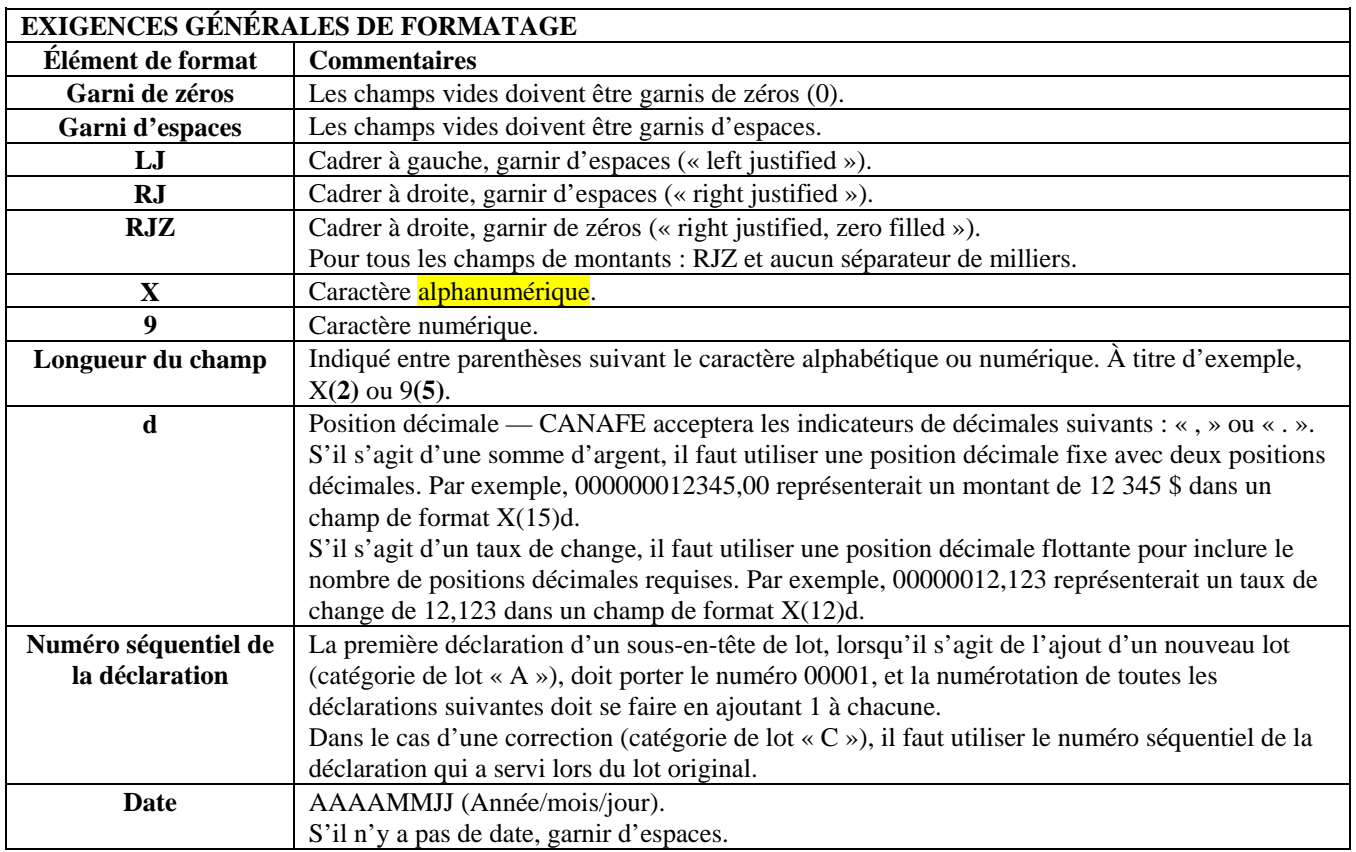

<span id="page-14-0"></span>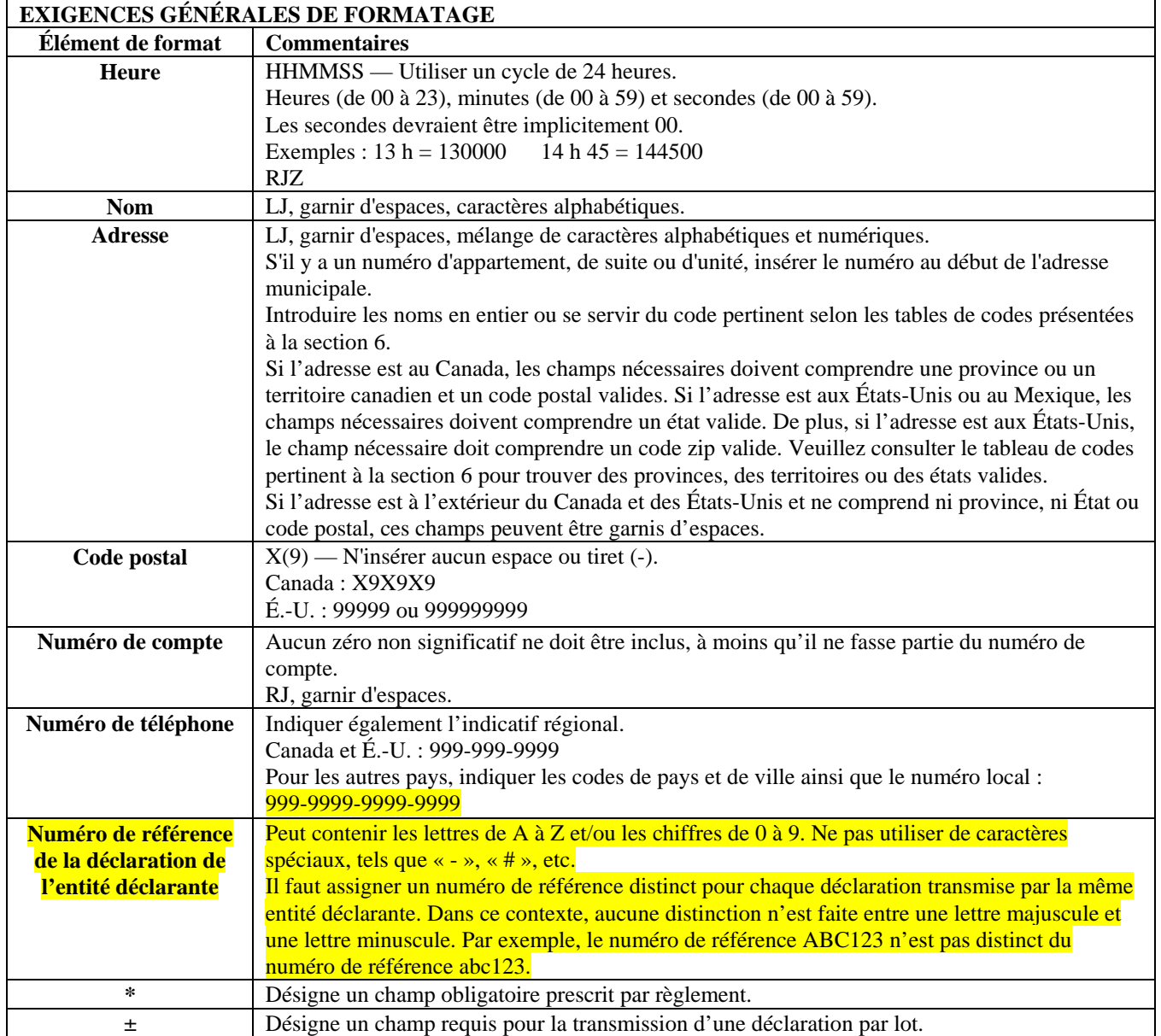

# **4.2 CHAMPS OBLIGATOIRES ET CHAMPS REQUIS**

Les champs de chaque déclaration sont établis par règlement. Ces champs sont soit « obligatoires », soit « obligatoires le cas échéant », soit « requérant des efforts raisonnables pour obtenir les renseignements ».

- **Obligatoires :** Tous les champs de la déclaration marqués d'un astérisque (**\***) **doivent être remplis**.
- **Obligatoires le cas échéant :** Les champs présentant à la fois un astérisque et la mention « le cas échéant » doivent être remplis uniquement s'ils vous concernent ou se rapportent à l'opération faisant l'objet de la déclaration.
- **Requérant des efforts raisonnables :** Pour tous les autres champs, soit ceux ne comportant pas d'astérisque, vous devez faire des efforts raisonnables pour obtenir les renseignements demandés. Pour en savoir plus à ce sujet, reportezvous à la *Ligne directrice 3A : Déclaration des opérations douteuses à CANAFE par voie électronique,* la *Ligne directrice 7A : Déclaration des opérations importantes en espèces à CANAFE par voie électronique*, ou la *Ligne directrice 8 : Déclaration des télévirements à CANAFE*.

<span id="page-15-0"></span>Les champs d'un format de lot portant la mention «  $\pm$  » sont requis pour fins de traitement, tout comme ceux des blocs d'entête et de sous-en-têtes.

En de très rares circonstances, selon les instructions précises de la configuration détaillée de chaque type de déclaration, si vous devez indiquer qu'un champ requis d'une déclaration est « sans objet », entrez « S/O » ou « s/o ». Ne substituez aucun autre caractère spécial ou abréviation (par exemple, « x », « - » ou « \* »).

Certaines parties des déclarations ne sont requises que si elles s'appliquent. Par exemple, la partie C de la DOD n'est requise que si l'opération a touché un compte. Les champs de ces parties ne sont pas requis, à moins que la partie ne soit pertinente. Les parties que l'on peut exclure parce qu'elles ne s'appliquent pas sont indiquées comme telles dans la configuration détaillée de chaque déclaration à la section 5.2.

## **4.3 STRUCTURE DU LOT**

Un lot doit comprendre un en-tête de lot, au moins un sous-en-tête de lot et un seul genre de déclaration (DOD, DOIE, DTT ou DTR). Il doit comprendre également une fin de lot.

# <span id="page-16-0"></span>**5 FORMATAGE DES DÉCLARATIONS TRANSMISES PAR LOTS**

Un lot distinct doit être présenté pour chaque genre de déclaration. Un seul fichier de lot est limité **à 10 000 déclarations**. La taille du fichier ne doit pas dépasser 30 megaoctets, avant la compression.

Les tableaux suivants indiquent comment formater les données à inclure dans les déclarations transmises par lots à CANAFE. La section 5.1 présente le formatage d'un en-tête de lot, d'un sous-en-tête de lot et d'une fin de lot. La section 5.2 précise le format à adopter pour chaque genre de déclaration, selon le format de lot de la version 03. Les formats de lot de la version 01 et de la version 02 ne seront plus acceptés à compter du 29 mai 2006.

# **5.1 CONFIGURATION DÉTAILLÉE — EN-TÊTE, SOUS-EN-TÊTE ET FIN DE LOT**

**En-tête de lot —** L'en-tête de lot doit contenir les renseignements nécessaires pour identifier la personne ou l'institution à l'origine de la transmission. Chaque fichier transmis doit comprendre un seul en-tête de lot. Les éléments suivants de l'en-tête de lot sont requis lors de la transmission d'un lot :

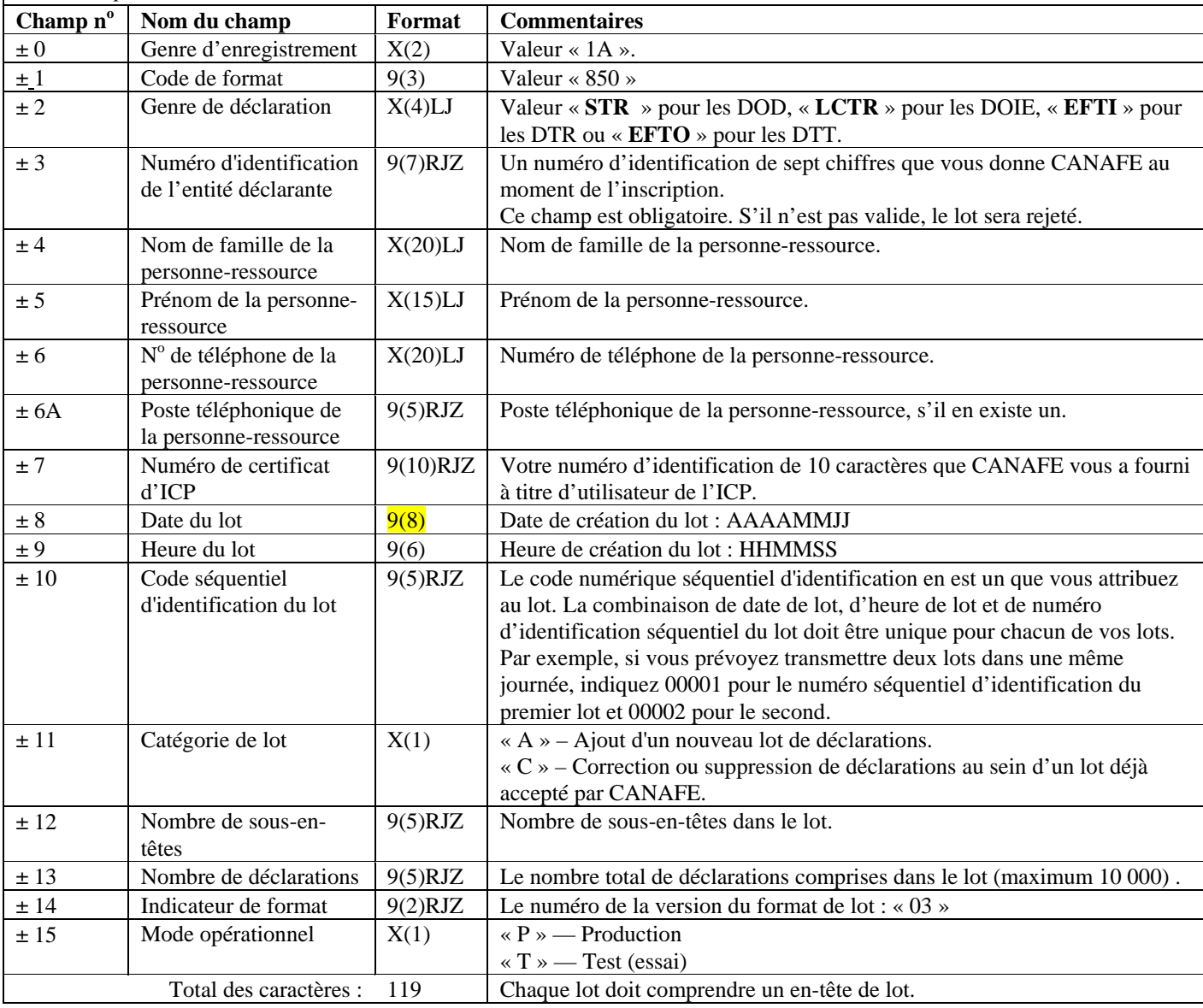

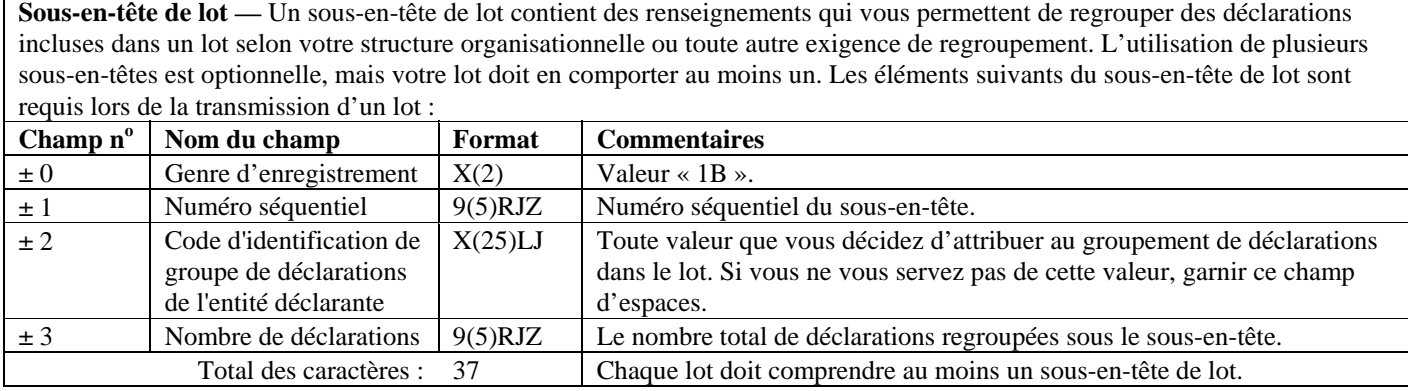

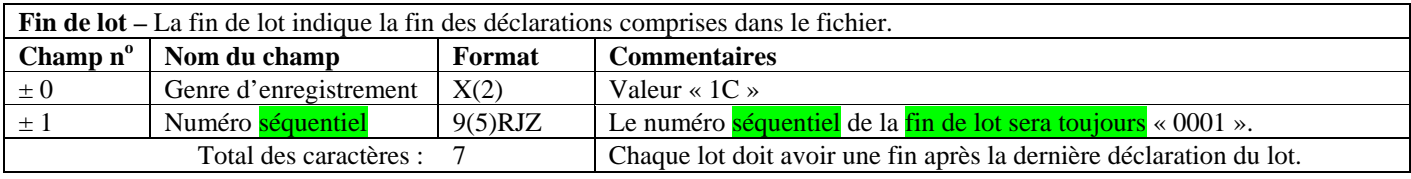

#### <span id="page-18-0"></span>**5.1.1 Exemples d'en-tête, de sous-en-tête et de fin de lot**

Comme il est expliqué à la section 5.1, chaque lot que vous transmettez à CANAFE doit comporter un en-tête de lot, au moins un sousen-tête de lot et une fin de lot. Les sous-en-têtes de lots vous permettent de regrouper des déclarations dans un lot selon votre structure organisationnelle ou toute autre exigence de regroupement. L'utilisation de plusieurs sous-en-têtes est optionnelle, mais vous devez toutefois en inclure au moins un dans votre lot.

Les exemples ci-dessous illustrent deux scénarios possibles en ce qui a trait à l'utilisation d'en-têtes et de sous-en-têtes de lots.

#### **Exemple 1**

Une entité déclarante du nom de « ABC Ltée » envoie trois déclarations d'opérations douteuses dans un lot de production. Son numéro d'identification d'entité déclarante est 0004567 et son numéro de certificat d'ICP est 1234567890. Le nom de la personne ressource est John Smith et le numéro de téléphone de ce dernier est le (416) 555-5555 (aucun poste téléphonique). ABC Ltée ne désire pas regrouper les déclarations incluses dans le lot.

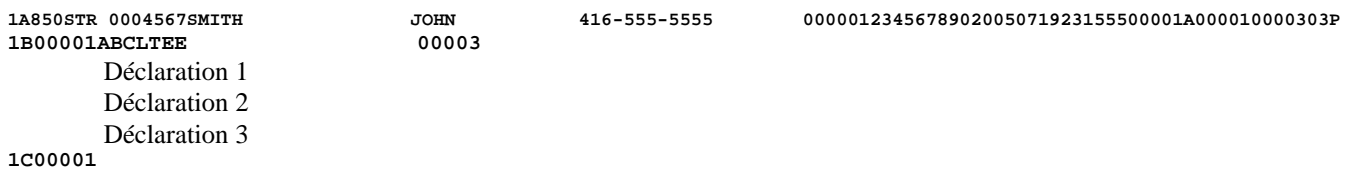

#### **Exemple 2**

Une entité déclarante du nom de « Entité X » exploite son entreprise en différents endroits (Endroit A, Endroit B, etc.). Elle désire regrouper ses déclarations par emplacement. Dans ce cas, l'entité déclarante présenterait un sous-en-tête différent pour chaque emplacement. Son numéro d'identification d'entité déclarante est 0000567 et son numéro de certificat d'ICP est 2345678901. La personne-ressource s'appelle John Brown et le numéro de téléphone de ce dernier est le (416) 666-6666 (aucun poste téléphonique). Pour transmettre un lot présentant cinq déclarations DOIE (dont trois provenant de l'emplacement A et deux provenant de l'emplacement B), l'entité utiliserait deux sous-en-têtes, comme suit :

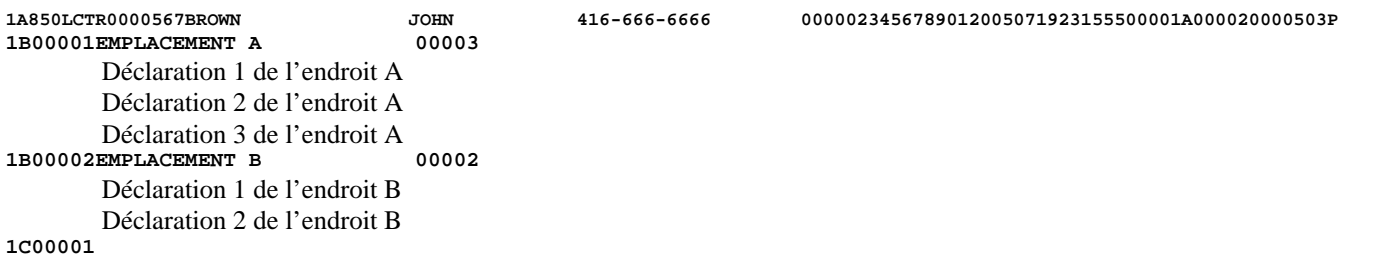

# <span id="page-19-0"></span>**5.2 CONFIGURATION DES DÉCLARATIONS TRANSMISES PAR LOTS – FORMAT DE LA VERSION 03**

Les spécifications s'appliquant à chaque genre de déclaration de la présente section sont fondées sur le format version 03. Cela signifie que les deux versions précédentes de format de déclarations par lot ne seront plus valides dès le 29 mai 2006.

#### **5.2.1 Configuration détaillée (format de la version 03) – Déclaration d'opérations douteuses (DOD)**  Les spécifications pour les DOD (« STR ») forment le Module 2.

**5.2.2 Configuration détaillée (format de la version 03) – Déclaration relative aux opérations importantes en espèces (DOIE)** 

Les spécifications pour les DOIE (« LCTR ») forment le Module 3.

**5.2.3 Configuration détaillée (format de la version 03) — Déclarations relatives aux télévirements internationaux autres que les messages SWIFT** 

Les spécifications pour les déclarations relatives aux télévirements internationaux autres que les messages SWIFT forment le Module 4.

#### **5.3 DIAGRAMMES DE PRODUCTION DES DÉCLARATIONS**

Les diagrammes de production se trouvent dans les modules 2, 3 et 4, selon le genre de déclaration.

# <span id="page-20-0"></span>**6 TABLES DE CODES ET RÈGLES D'INTRODUCTION DES NOMS**

## **6.1 TABLES DE CODES**

Il est possible de télécharger les tables de codes suivantes directement de la section traitant de la documentation technique, à la page des publications du site Web de CANAFE. Les tables de codes s'appliquent à tous les genres de déclarations transmises à CANAFE par lots, selon le format standard.

- Codes de pays (ISO 3166)
- Codes de provinces et d'États
	- o Codes de provinces et territoires canadiens
	- o Codes d'États mexicains
	- o Codes d'États américains
- Codes de devises

Les rangées sans ombrage (ou sans parenthèses dans le format « txt ») dans le tableau des codes de devises renferment les codes de devises courantes conformément à l' ISO 4217. Les rangées avec ombrage (ou avec des parenthèses dans le format « txt ») reflètent des codes retirés qui ne figurent plus dans la liste courante de l'ISO 4217.

#### • Abréviations standard de termes

Toutes les abréviations présentées dans la table des abréviations standard de termes sont au singulier. Elles peuvent être changées du singulier au pluriel par l'ajout de la lettre « s ».

• Noms et abréviations de types de rues

## **6.2 RÈGLES D'INTRODUCTION DES NOMS**

Pour introduire le nom d'un particulier, veuillez utiliser les champs prévus à cet effet (nom de famille, prénom, autre nom/initiale). Supprimez tous les titres de civilité, préfixes, suffixes ou autres renseignements descriptifs tels que M., M<sup>me</sup>, Dr, Révérend, associé ou fiduciaire. Toutefois, ne supprimez pas les suffixes qui distinguent les membres d'une famille, tels que père, fils, Jr, Sr, III ou IV. Les suffixes doivent suivre l'autre nom ou 1'initiale dans le champ correspondant (par exemple, si le nom d'un individu comporte l'initiale « S » de même que le suffixe « Junior », ces renseignements seront présentés ainsi dans le champ « Autre nom/Initiale » : S JR). Supprimez toute ponctuation (par exemple, pour « JR. », introduire « JR » uniquement).

Pour introduire la dénomination sociale d'une entité ou d'une entreprise, utiliser les champs sans délimitation prévus à cet effet.

# <span id="page-21-0"></span>**7 FORMATAGE DES ACCUSÉS DE RÉCEPTION**

Les tableaux suivants indiquent comment sont formatés les fichiers d'accusés de réception de CANAFE au sujet des lots transmis à CANAFE.

# **7.1 CONFIGURATION DÉTAILLÉE – ACCUSÉ DE RÉCEPTION DE LOTS**

## **7.1.1 Configuration générale de l'accusé de réception**

Les tableaux suivants précisent le format des messages d'accusés de réception qui vous sont acheminés par CANAFE lorsque celui-ci a fini le traitement des lots. Toutes les étiquettes de champs comportent trois caractères, sont cadrées à gauche et sont garnies d'espaces.

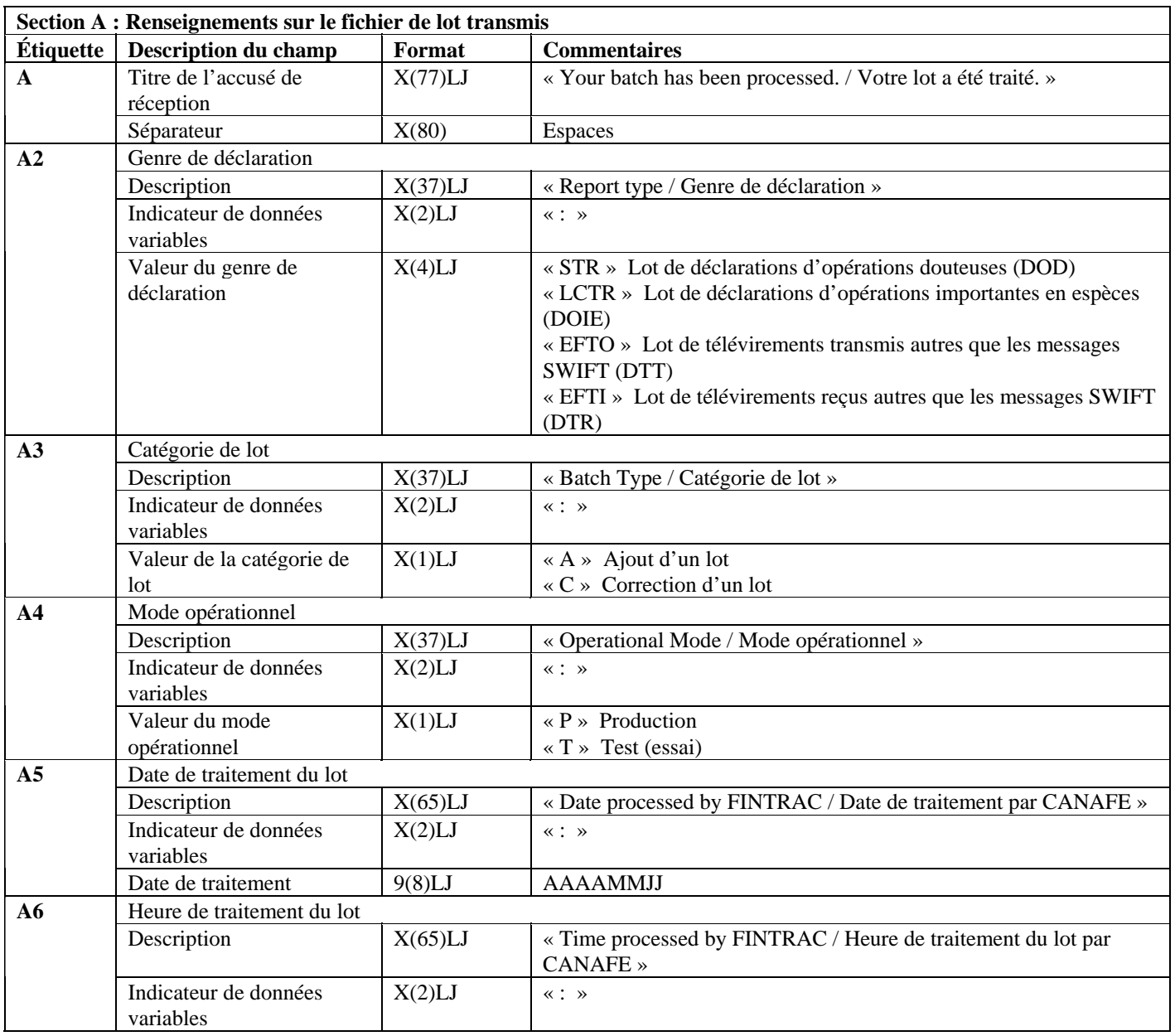

**Section A : Renseignements sur le fichier de lot transmis**

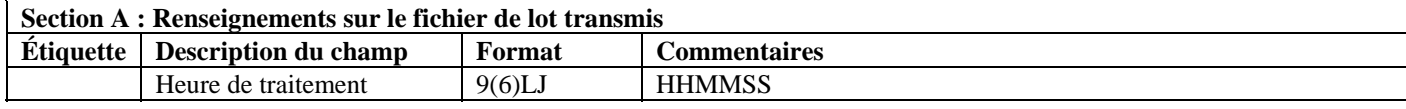

# **Section B : Messages portant sur l'identification du lot**

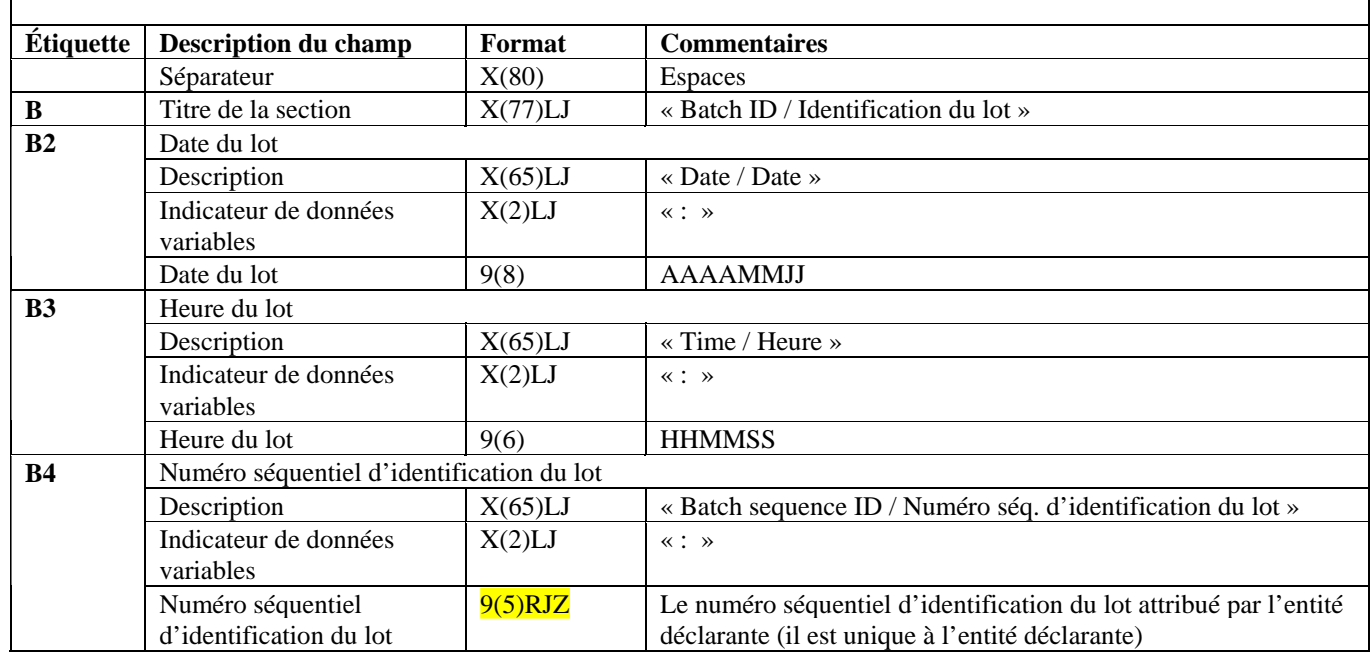

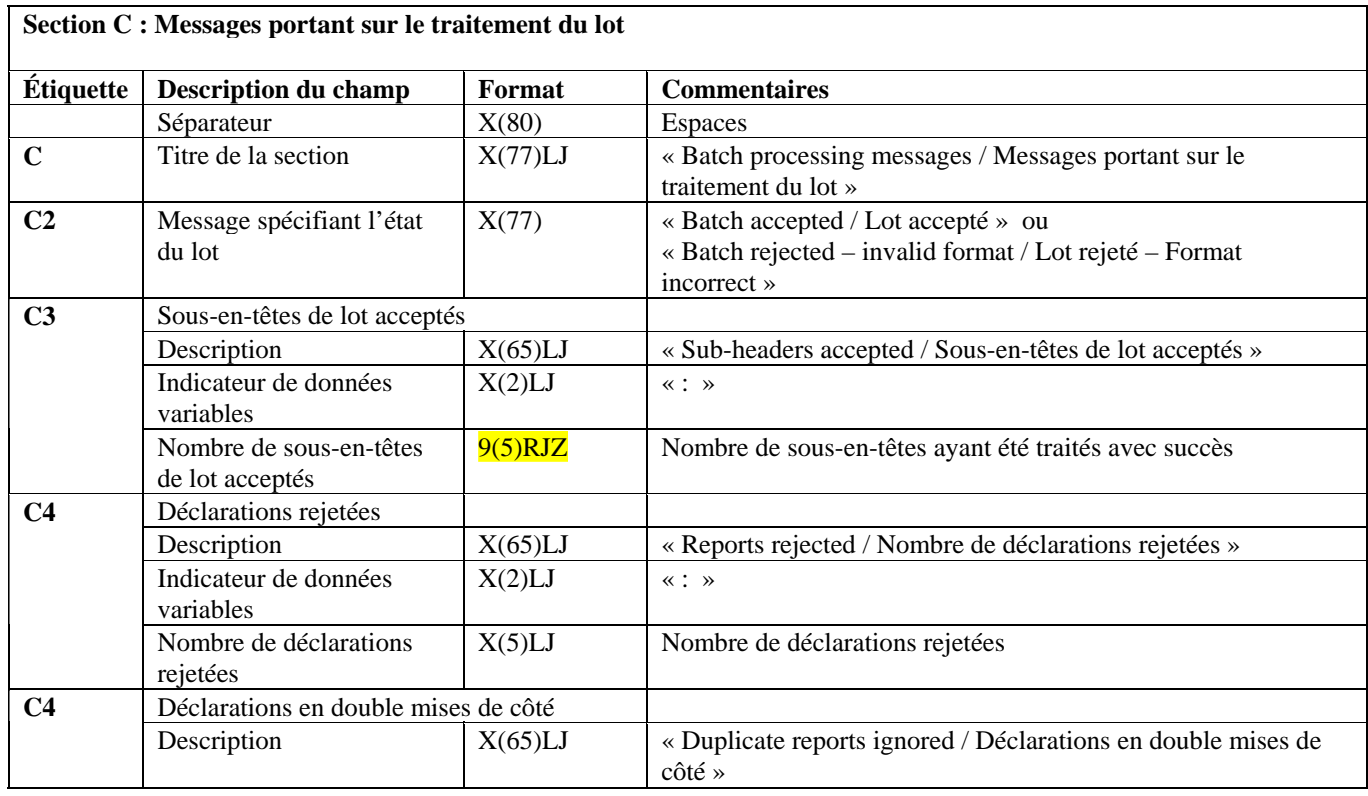

# **Section C : Messages portant sur le traitement du lot**

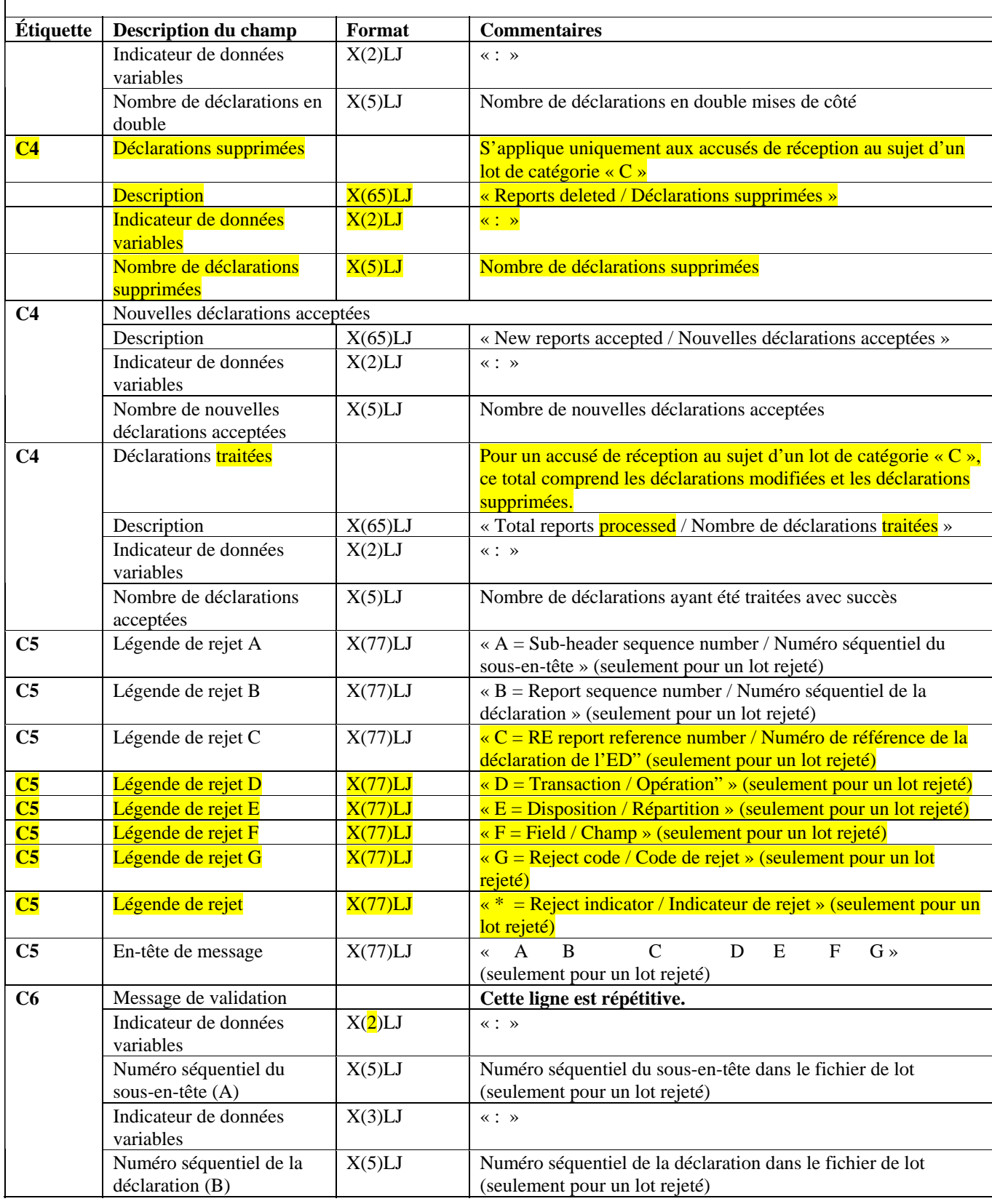

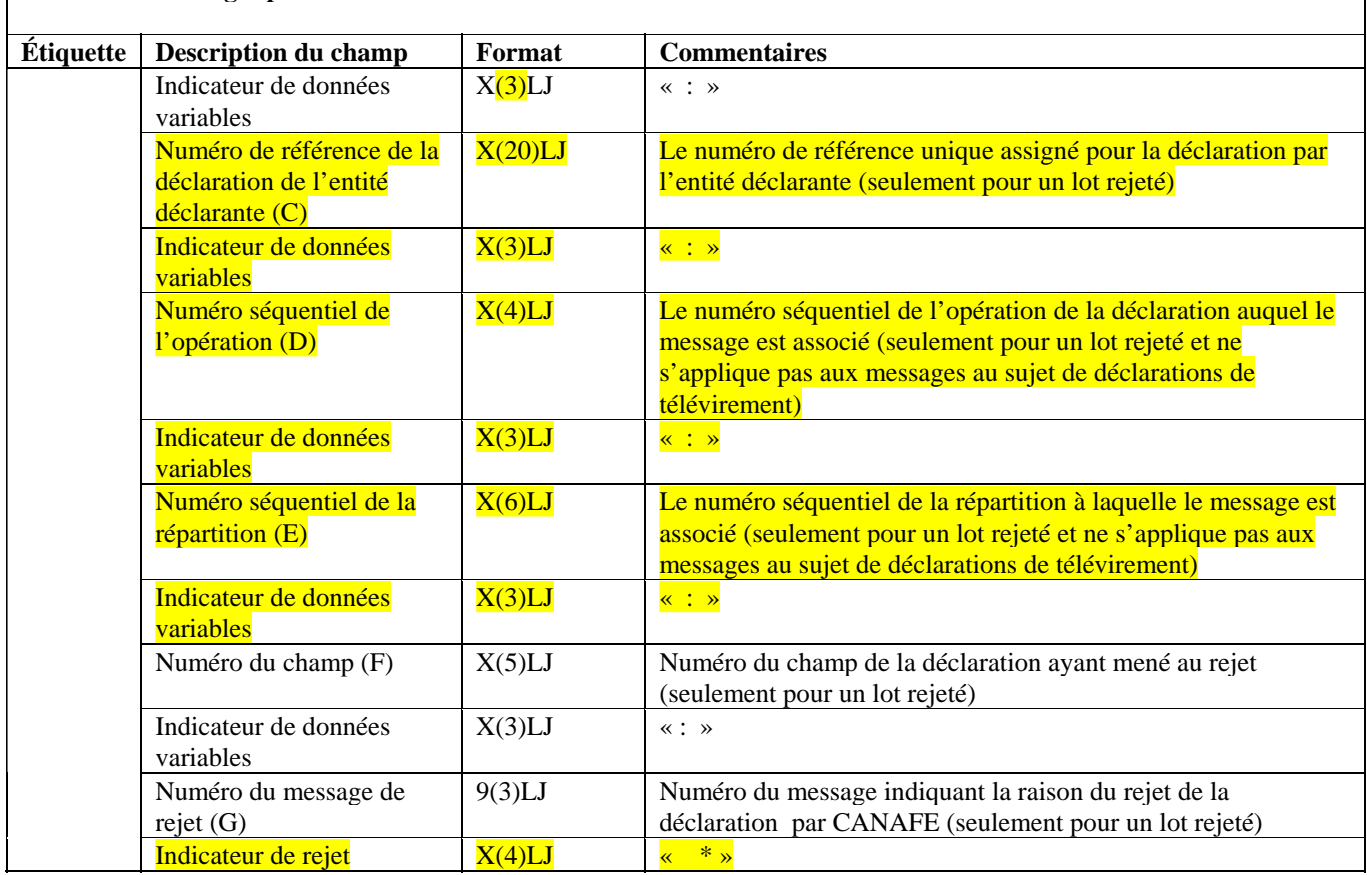

# **Section C : Messages portant sur le traitement du lot**

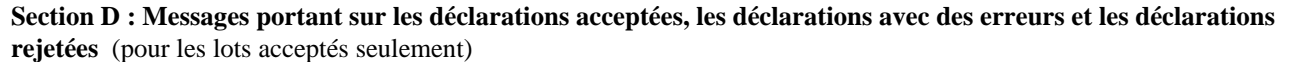

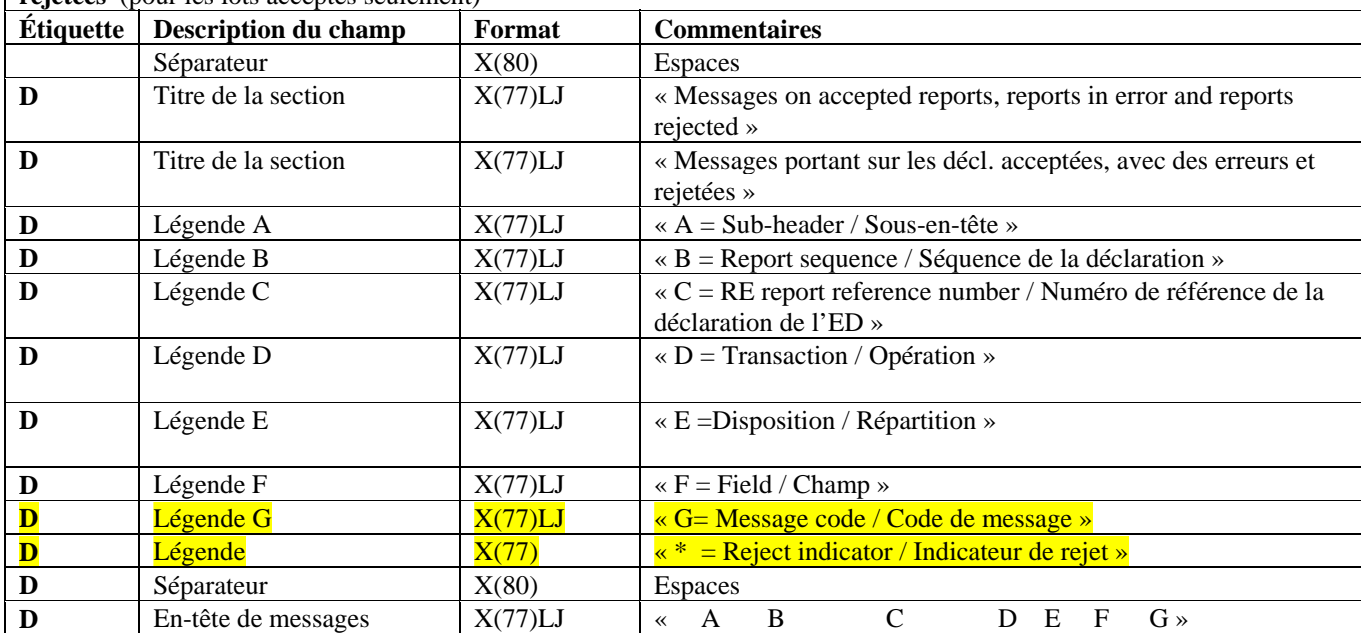

ן

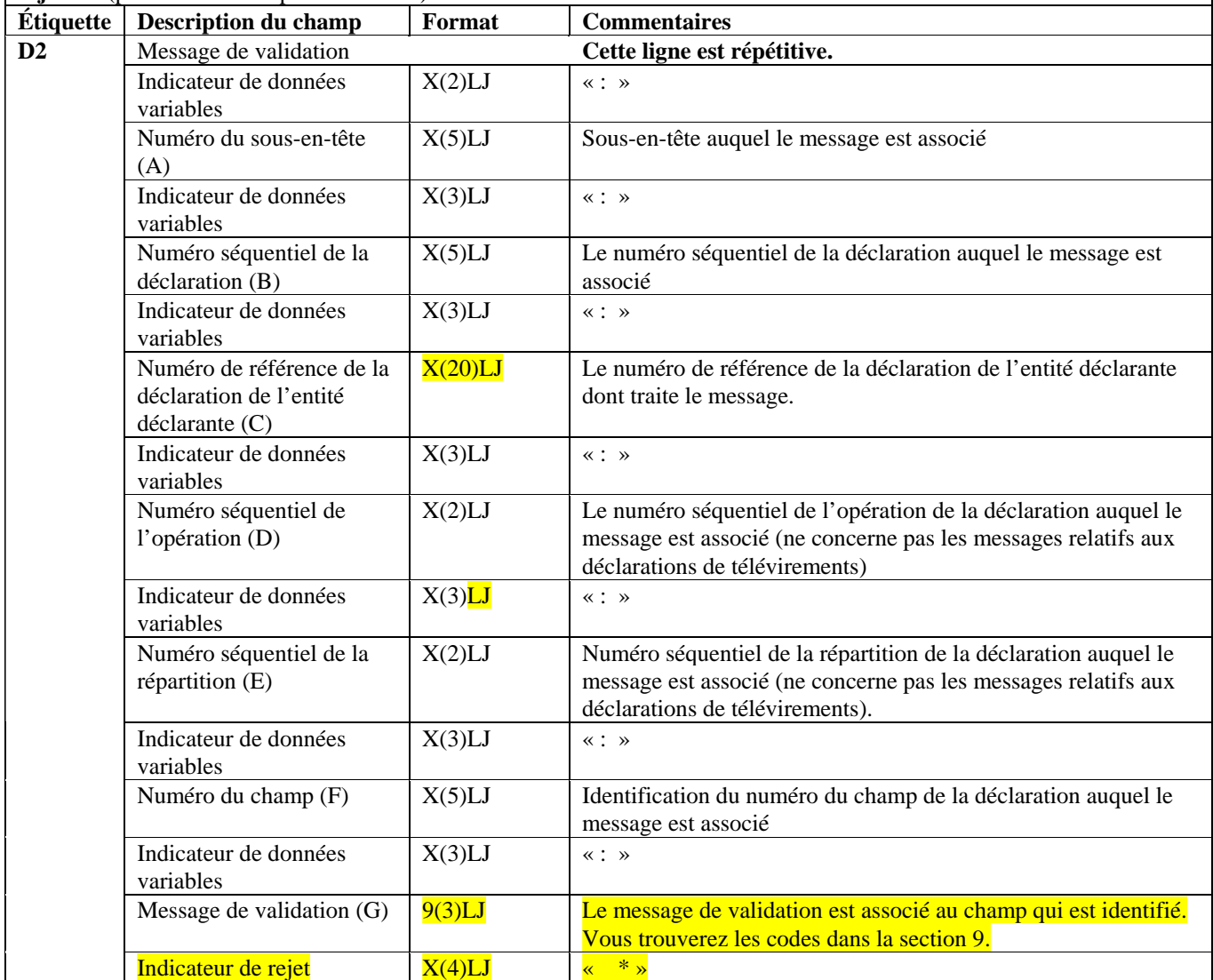

#### **Section D : Messages portant sur les déclarations acceptées, les déclarations avec des erreurs et les déclarations rejetées** (pour les lots acceptés seulement)

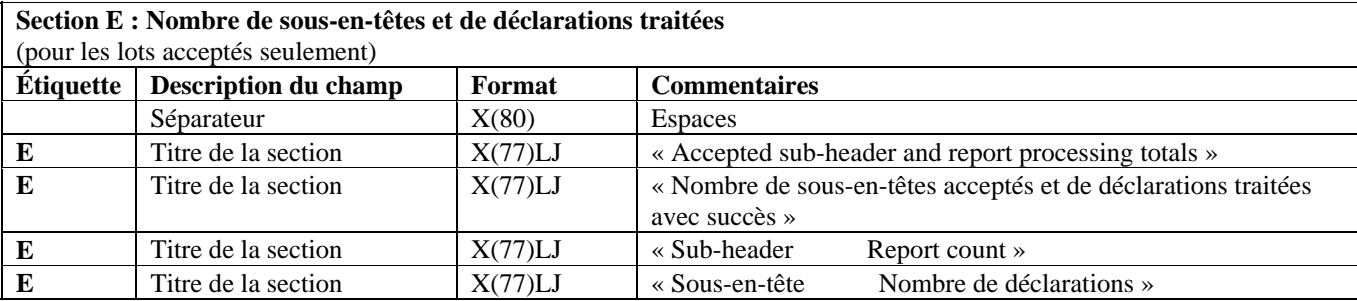

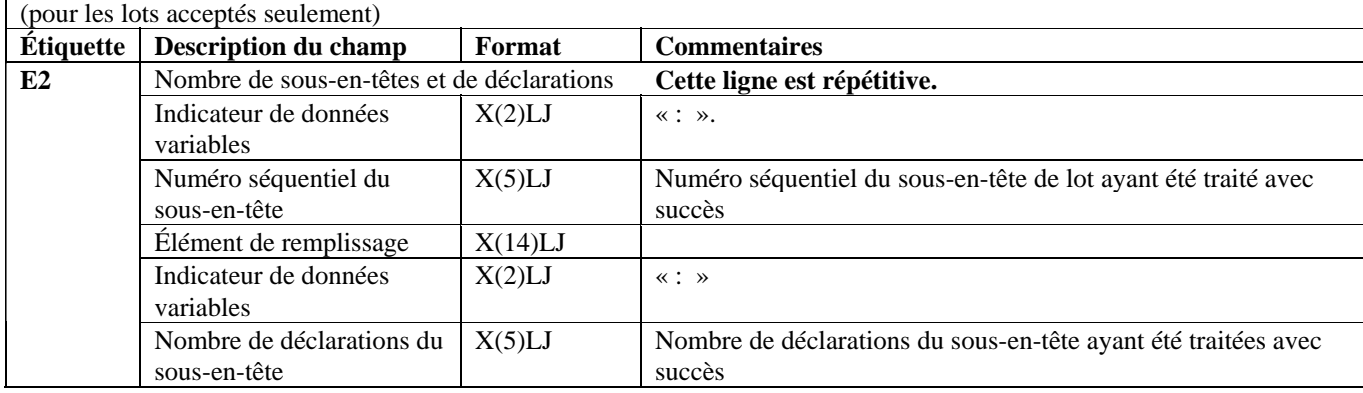

#### **Section E : Nombre de sous-en-têtes et de déclarations traitées**

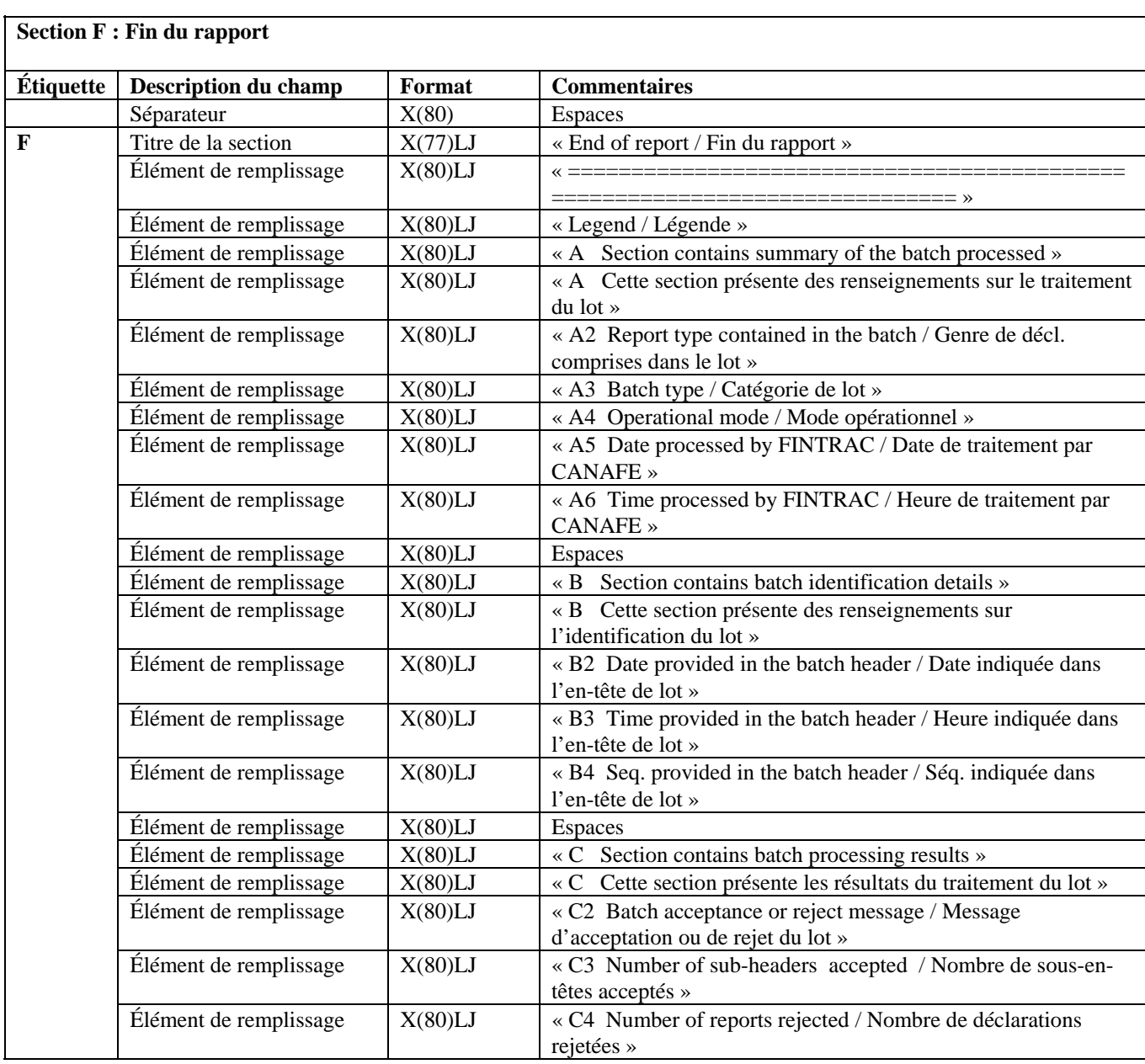

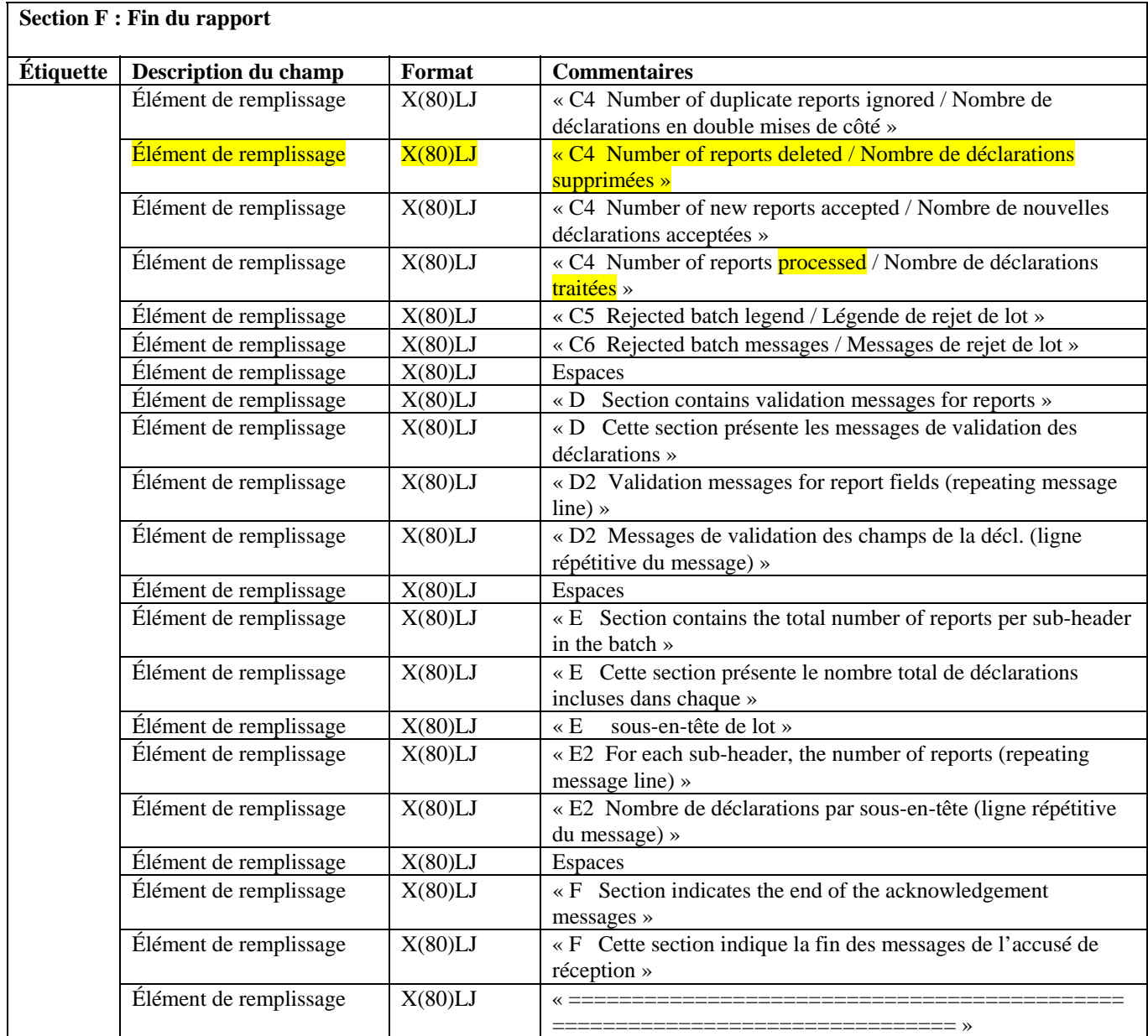

Remarque : La légende sera incluse dans chaque accusé de réception.

#### <span id="page-28-0"></span>**7.1.2 Exemples d'accusé de réception de type général**

#### **7.1.2.1 Exemple d'accusé de réception pour un lot accepté**

A Your batch has been processed. / Votre lot a été traité. A2 Report type / Genre de déclaration : LCTR<br>A3 Batch type / Catégorie de lot : A A3 Batch type / Catégorie de lot : A<br>A4 Operational mode / Mode opérationnel : P A4 Operational mode / Mode opérationnel A5 Date batch processed by FINTRAC / Date de traitement du lot par CANAFE : 20050723 A6 Time batch processed by FINTRAC / Heure de traitement du lot par CANAFE : 041733 B Batch ID /Identification du lot B2 Date / Date : 20050722<br>
B3 Time / Heure : 234527 B3 Time / Heure B4 Batch sequence ID / Numéro séq. d'identification du lot : 00003 C Batch processing messages / Messages portant sur le traitement du lot C2 Batch accepted / Lot accepté C3 Sub-headers accepted / Sous-en-têtes de lot acceptés : 00001 C4 Reports rejected / Déclarations rejetées : 1 C4 Duplicate reports ignored / Déclarations en double mises de côté : 0 C4 Reports deleted / Déclarations supprimées : 0 C4 New reports accepted / Nouvelles déclarations acceptées : 3<br>C4 Total reports processed / Nombre de déclarations traitées : 3 C4 Total reports processed / Nombre de déclarations traitées D Messages on accepted reports, reports in error and reports rejected D Messages portant sur les décl. acceptées, avec des erreurs et rejetées D A = Sub-header / Sous-en-tête D B = Report sequence / Séquence de la déclaration D C = RE report reference number / Numéro de référence de la déclaration de l'ED D D = Transaction / Opération D  $E =$  Disposition / Répartition D  $\mathbf{F}$  = Field / Champ D G = Message code / Code de message D \* = Reject indicator / Indicateur de rejet D A B C D E F G<br>D2 : 1 : 1 : 111111234567 : 1 : 1 : D6 : 329 \* D2 : 1 : 1 : 111111234567 : 1 : : D6 : 329 \* 02 : 1 : 2 : 111111234568 : 1 : 1 : D14 : 9<br>02 : 1 : 3 : 111111234569 : 1 : : B7A : 77  $\frac{111111234569}{111111234569}$ E Accepted sub-header and report processing totals E Nombre de sous-en-têtes acceptés et de déclarations traitées avec succès E Sub-header Report count<br>
E Sous-en-tête Nombre de dé Nombre de déclarations  $E2 : 1 : 4$ F End of report / Fin du rapport ============================================================================ Legend / Légende A Section contains summary of the batch processed A Cette section présente des renseignements sur le traitement du lot A2 Report type contained in the batch / Genre de décl. comprises dans le lot A3 Batch type / Catégorie de lot A4 Operational mode / Mode opérationnel A5 Date processed by FINTRAC / Date de traitement par CANAFE A6 Time processed by FINTRAC / Heure de traitement par CANAFE

<span id="page-29-0"></span>B Section contains batch identification details B Cette section présente des renseignements sur l'identification du lot B2 Date provided in the batch header / Date indiquée dans l'en-tête de lot B3 Time provided in the batch header / Heure indiquée dans l'en-tête de lot B4 Seq. provided in the batch header / Séq. indiquée dans l'en-tête de lot C Section contains batch processing results C Cette section présente les résultats du traitement du lot C2 Batch acceptance or reject message / Message d'acceptation ou de rejet du lot C3 Number of sub-headers accepted / Nombre de sous-en-têtes acceptés C4 Number of reports rejected / Nombre de déclarations rejetées C4 Number of duplicate reports ignored / Nombre de décl. en double mises de côté C4 Number of reports deleted / Nombre de déclarations supprimées C4 Number of new reports accepted / Nombre de nouvelles déclarations acceptées C4 Number of reports processed / Nombre de déclarations traitées C5 Reject legend / Légende de rejet C6 Reject messages / Messages de rejet D Section contains validation messages for reports D Cette section présente les messages de validation des déclarations D2 Validation messages for report fields (repeating message line) D2 Messages de validation des champs de la décl. (ligne répétitive du message) E Section contains the total number of reports per sub-header in the batch E Cette section présente le nombre total de déclarations incluses dans chaque<br>E sous-en-tête de lot E sous-en-tête de lot E2 For each sub-header, the number of reports (repeating message line) E2 Nombre de déclarations par sous-en-tête (ligne répétitive du message) F Section indicates end of the acknowledgement messages F Cette section indique la fin des messages de l'accusé de réception ============================================================================

#### **7.1.2.2 Exemple d'accusé de réception pour un lot rejeté**

A Your batch has been processed. / Votre lot a été traité A2 Report type / Genre de déclarations : LCTR<br>A3 Batch type / Catégorie de lot : A A3 Batch type / Catégorie de lot A4 Operational mode / Mode opérationnel : P A5 Date processed by FINTRAC / Date de traitement par CANAFE : 20050723 A6 Time processed by FINTRAC / Heure de traitement par CANAFE : 014532 B Batch ID / Identification du lot B2 Date / Date : 20050722<br>
B3 Time / Heure : 20050722<br>
B3 Time / Heure : 20050722 B3 Time / Heure B4 Batch sequence ID / Numéro séq. d'identification du lot : 00003 C Batch processing messages / Messages portant sur le traitement du lot C2 Batch rejected - invalid format / Lot rejeté - format invalide C3 Sub-headers accepted / Sous-en-tête du lot acceptés : 00001 : 00001 <br>C4 Reports rejected / Déclarations rejetées C4 Reports rejected / Déclarations rejetées C4 Duplicate reports ignored / Déclarations en double mises de côté : 0 C4 Reports deleted / Déclarations supprimées<br>C4 New reports accepted / Nouvelles déclarations acceptées : : 0 C4 New reports accepted / Nouvelles déclarations acceptées C4 Total reports processed / Nombre de déclarations traitées : 0 : C5 A=Sub-header sequence number/ Numéro séquentiel du sous-en-tête C5 B=Report sequence number / Numéro séquentiel de la déclaration

C5 C = RE report reference number / Numéro de référence de la déclaration de l'ED C5 D = Transaction / Opération C5 E = Disposition / Répartition  $C5$  F = Field / Champ C5 G = Reject code / Code de rejet  $\begin{array}{cc} \texttt{C5} & * = \texttt{Reject indicator} \ / \texttt{Indicateur de rejet} \\ \texttt{C5} & \texttt{A} & \texttt{B} & \texttt{C} \end{array}$ C5 A B C D E F G  $\frac{\text{C6}:1 \qquad : \ 1 \qquad : \ 1111111234567 \qquad : \ 1 \qquad : \qquad \qquad : \ \text{D6} \qquad : \ \frac{3}{29} \ \text{C6}:1 \qquad : \ 2 \qquad : \ \frac{111111234568 \qquad : \ \frac{1}{1} \qquad : \qquad : \ \text{B1} \qquad : \ \frac{362}{111111234568} \ \text{C2} \ \text{D3} \ \text{D4} \ \text{D5} \ \text{D5} \ \text{D6} \ \text{D6} \ \text{D7} \ \text{$  $\frac{1111111234568}{111111234568}$  : 1 :  $\frac{1}{111111234568}$  : 1 :  $\frac{1}{111111234568}$  $C6$  : 1  $\hspace{1.6cm}$  : 3  $\hspace{1.6cm}$  :  $111111234569$   $\hspace{1.6cm}$  :  $1$   $\hspace{1.6cm}$  :  $\hspace{1.6cm}$  :  $D2$   $\hspace{1.6cm}$  :  $329$ F End of report / Fin du rapport =============================================================================== Legend / Légende A Section contains summary of the batch processed A Cette section présente des renseignements sur le traitement du lot A2 Report type contained in the batch / Genre de décl. comprises dans le lot A3 Batch type / Catégorie de lot A4 Operational mode /Mode opérationnel A5 Date batch processed by FINTRAC / Date de traitement par CANAFE A6 Time batch processed by FINTRAC / Heure de traitement par CANAFE B Section contains batch identification details B Cette section présente des renseignements sur l'identification du lot B2 Date provided in the batch header / Date indiquée dans l'en-tête de lot B3 Time provided in the batch header / Heure indiquée dans l'en-tête de lot B4 Seq. provided in the batch header / Séq. indiquée dans l'en-tête de lot C Section contains batch processing results C Cette section présente les résultats du traitement du lot C2 Batch acceptance or reject message/Message d'acceptation ou de rejet du lot C3 Number of sub-headers accepted / Nombre de sous-en-têtes acceptés C4 Number of reports rejected / Nombre de déclarations rejetées C4 Number of duplicate reports ignored / Nombre de décl. en double mises de côté C4 Number of reports deleted / Nombre de décl. supprimées C4 Number of new reports accepted / Nombre de nouvelles déclarations acceptées C4 Number of reports processed / Nombre de déclarations traitées C5 Rejected batch legend / Légende de rejet de lot C6 Rejected batch messages / Messages de rejet de lot D Section contains validation messages for reports D Cette section présente les messages de validation des déclarations D2 Validation messages for report fields (repeating message line) D2 Messages de validation des champs de la décl.(ligne répétitive du message) E Section contains the total number of reports per sub-header in the batch<br>E Cette section présente le nombre total de déclarations incluses dans cha E Cette section présente le nombre total de déclarations incluses dans chaque E sous-en-tête de lot E2 For each sub-header, the number of reports (repeating message line) E2 Nombre de déclarations par sous-en-tête (ligne répétitive du message) F Section indicates the end of the acknowledgement messages F Cette section indique la fin des messages de l'accusé de réception ============================================================================

# <span id="page-31-0"></span>**8 FORMATAGE DES MESSAGES DE DÉCLARATIONS RETOURNÉES À DES FINS DE MODIFICATION**

Les tableaux suivants donnent des détails sur la façon dont les messages de CANAFE concernant les déclarations retournées à des fins de modification (DRM) sont formatés.

## **8.1 CONFIGURATION DÉTAILLÉE – MESSAGE DE DRM**

#### **8.1.1 Configuration générale du message de DRM**

Les tableaux suivants décrivent le format des messages de DRM que vous envoie CANAFE si vous décidez de modifier par lots des déclarations que vous avez transmises de cette façon. Toutes les étiquettes de champs comportent trois caractères, sont cadrées à gauche et sont garnies d'espaces.

#### **Section A : Introduction de la DRM**

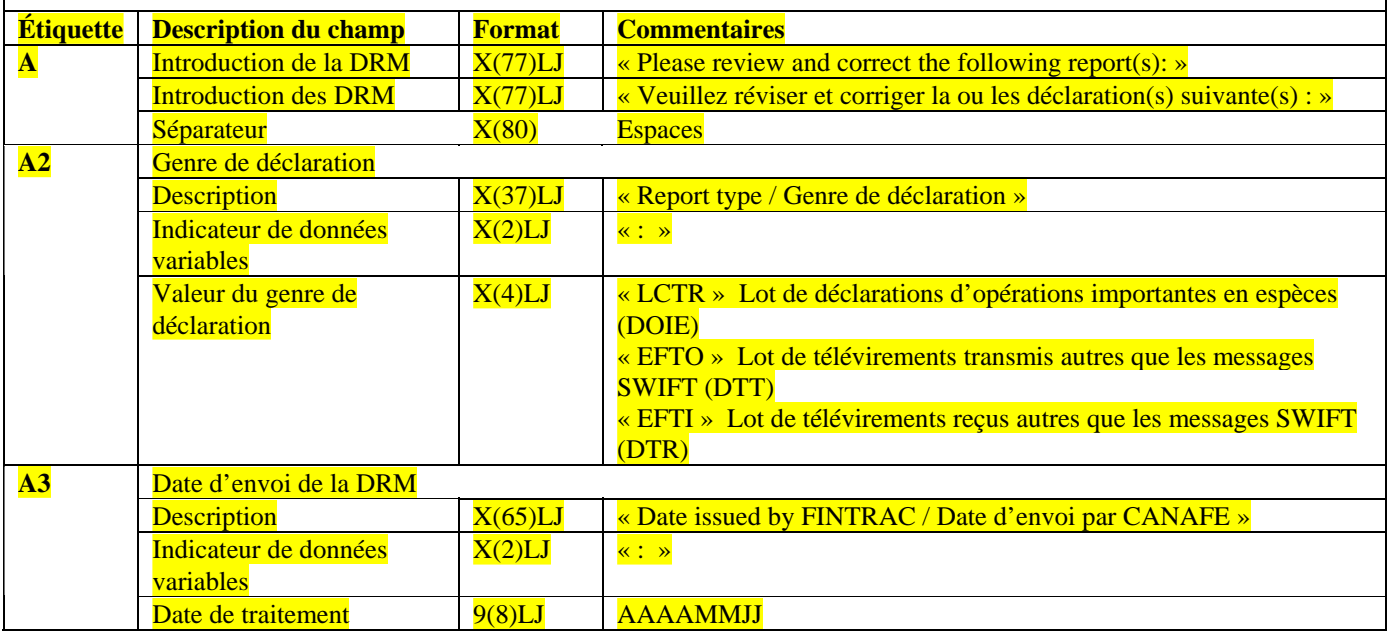

#### **Section B : Identification de la DRM**

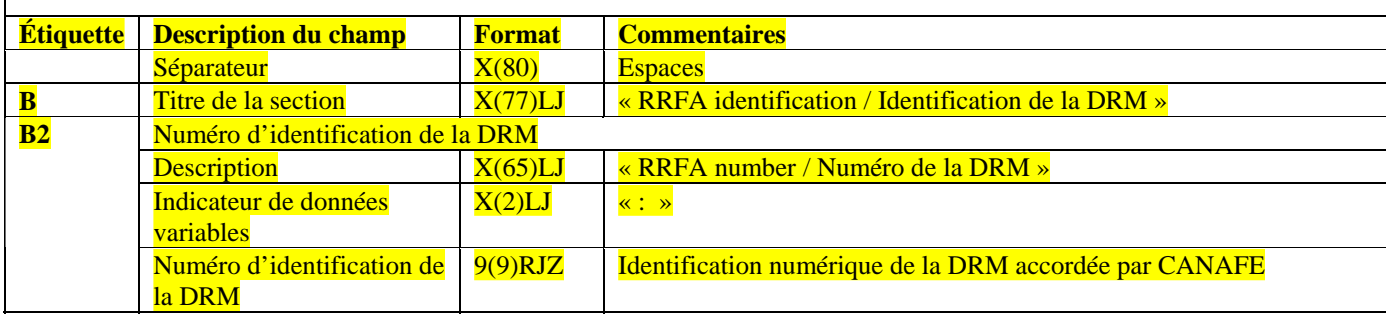

# **Section B : Identification de la DRM**

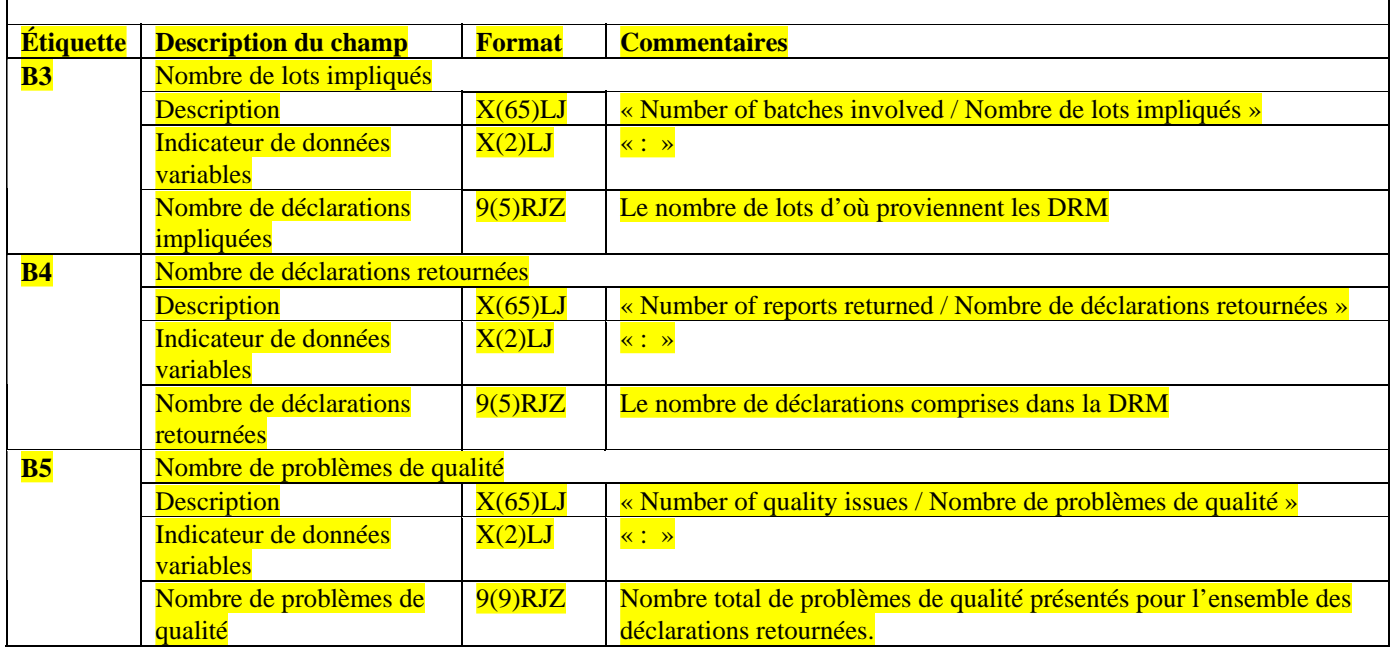

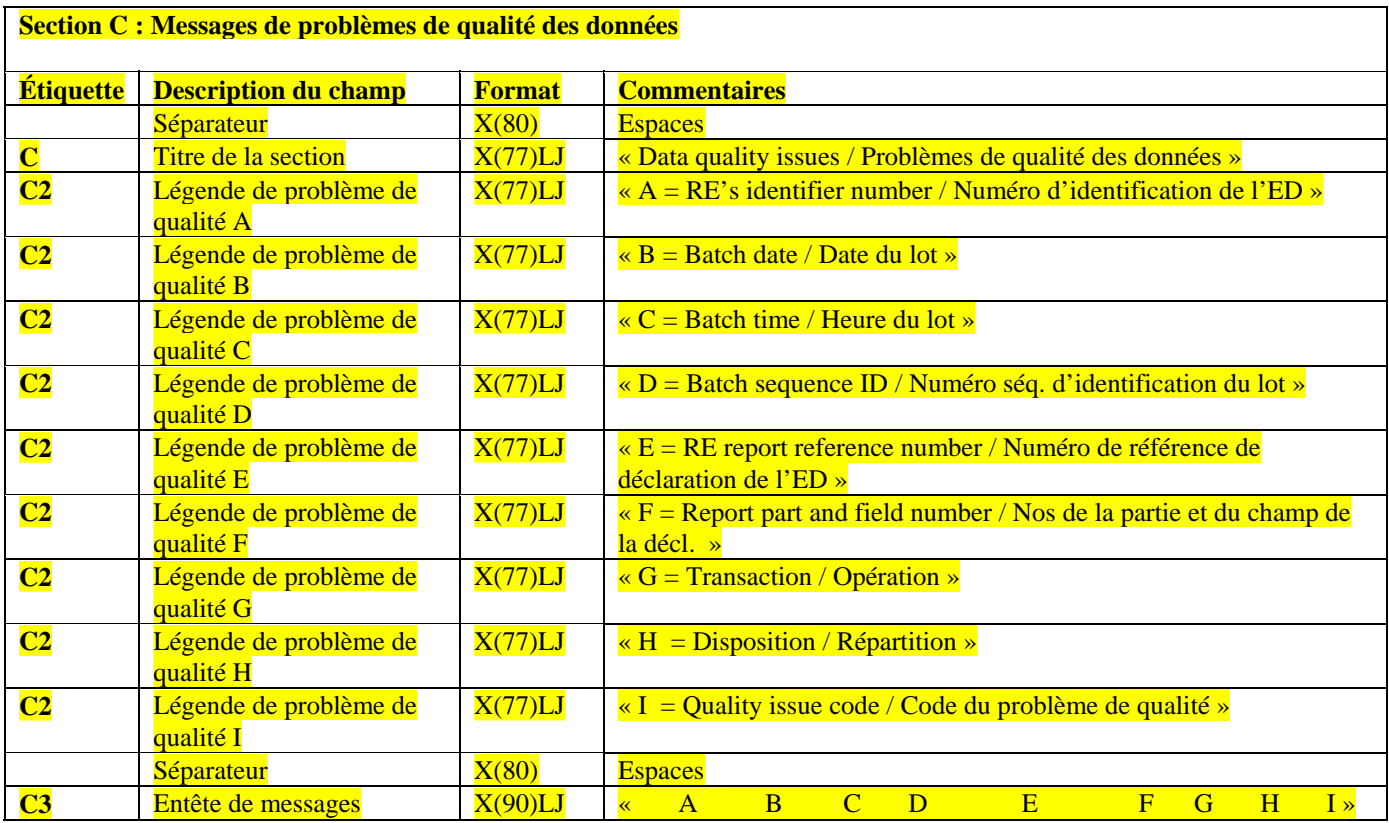

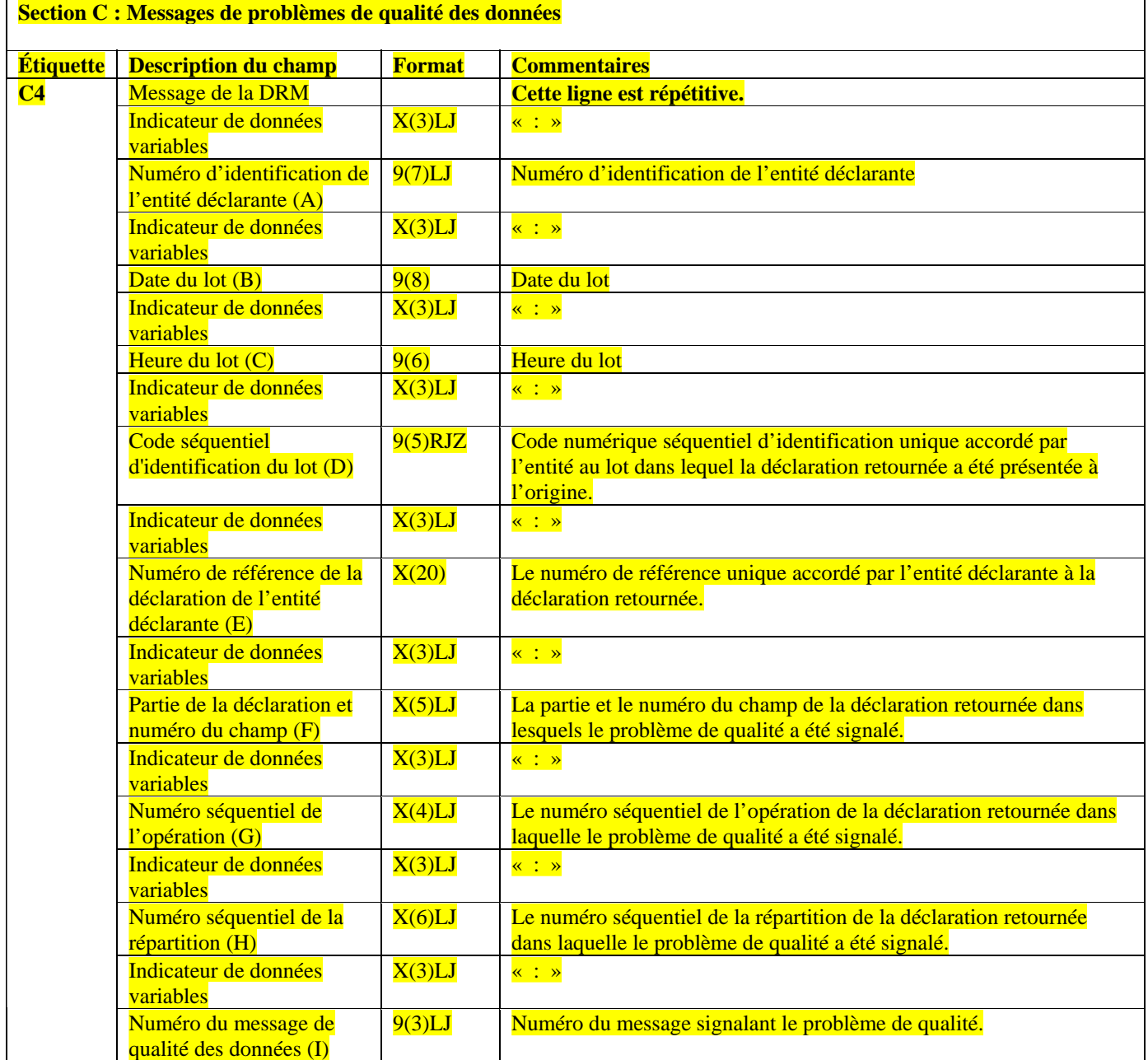

# **Section D : Fin du rapport**

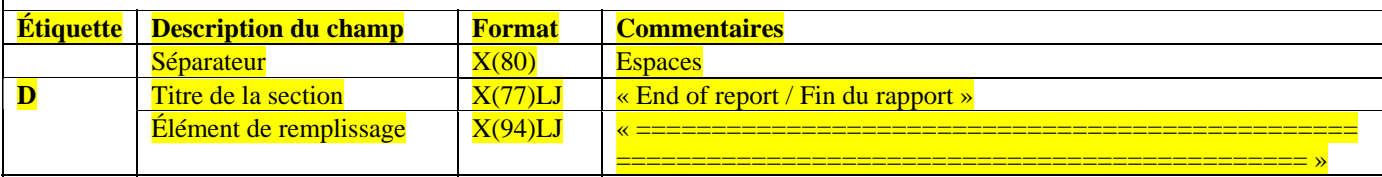

## <span id="page-34-0"></span>**8.1.2 Exemple de message de DRM**

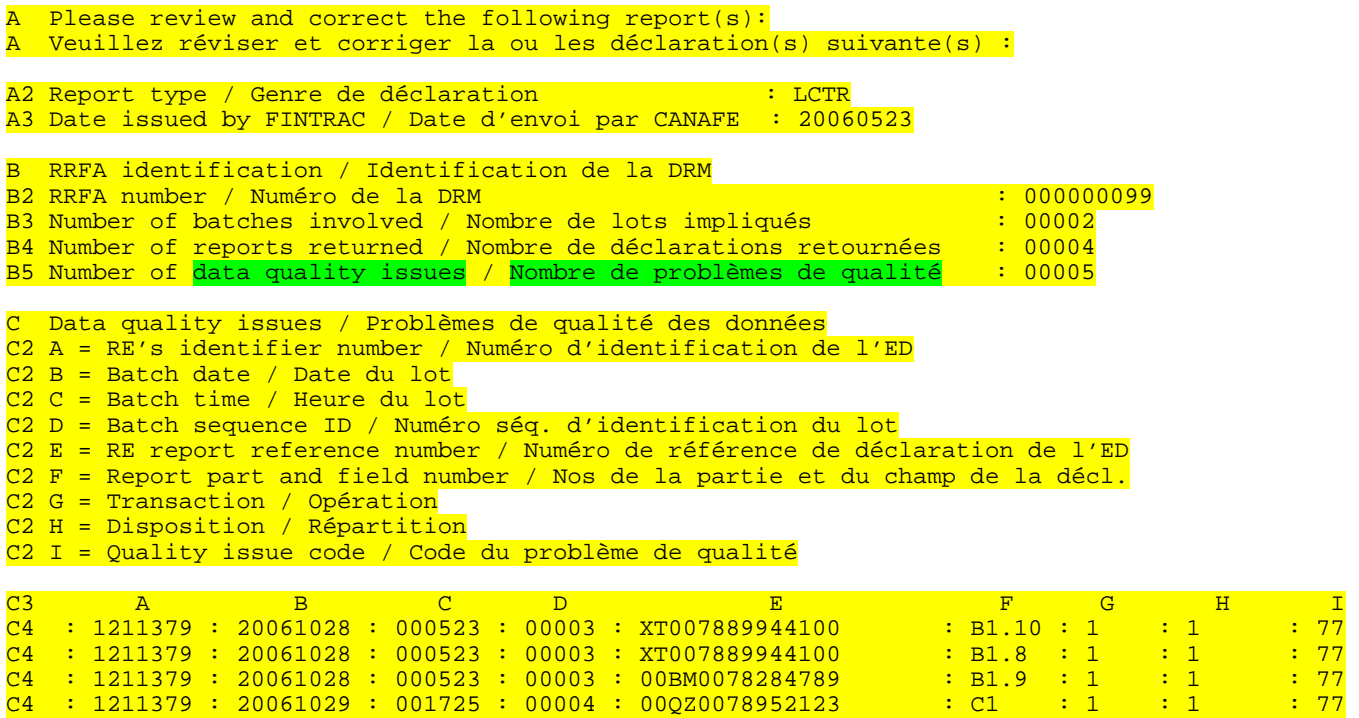

D End of report / Fin du rapport

==============================================================================================

C4 : 1211379 : 20061029 : 001725 : 00004 : 00RG0078751167 : C2 : 1 : 1 : 77

# <span id="page-35-0"></span>**9 CODES D'ERREURS DANS LE TRAITEMENT DES LOTS**

Le tableau suivant présente les codes d'erreurs pouvant survenir lors du traitement des lots ainsi que leur description. Ces renseignements seront inclus dans les sections C et D des fichiers d'accusés de réception de lots qui vous seront transmis.

### **9.1 TABLEAU DES CODES D'ERREURS DANS LE TRAITEMENT DES LOTS**

Des changements seront apportés aux codes et aux messages d'erreur dans le tableau ci-dessous. Les révisions vous seront fournies sous pli séparé avant la fin janvier 2006.

Dans le tableau ci-dessous, « ED » signifie « entité déclarante ».

**Code Description**

- 77 n'est pas rempli..
- 137 Une déclaration en double a été trouvée dans un lot différent Rejet du lot.
- 139 L'en-tête d'identification de l'entité déclarante ne correspond pas à la valeur attendue.
- 159 Aucun en-tête repéré
- 160 Page de code incorrecte
- 161 Genre de déclaration incorrect
- $162$ N° de téléphone de la personne-ressource incorrect
- 163 Date du lot incorrecte
- 164 Lot trop ancien pour être traité
- 165 Heure du lot incorrecte
- 166 Identificateur de la séquence du lot incorrect
- 167 Catégorie de lot incorrecte
- 169 Nombre de sous-en-têtes incorrect
- 170 Nombre de déclarations incorrect
- 171 Indicateur de format incorrect
- 172 Mode opérationnel incorrect
- 173 Emplacement du fichier incorrect
- 174 Longueur de l'en-tête incorrecte
- 175 Impossible de traiter le lot Discordance dans le genre de déclaration
- 176 Numéro d'identification de l'entité ou de la personne déclarante incorrect
- 177 Numéro d'identification de l'ED incorrect dans le sous-en-tête
- 178 Longueur du sous-en-tête incorrecte
- 179 Aucun sous-en-tête repéré
- 180 Discordance entre le nombre actuel de déclarations et le nombre prévu
- 181 Séquence du sous-en-tête incorrecte
- 182 Séquence de la déclaration incorrecte
- 183 Discordance entre le nombre actuel de sous-en-têtes et le nombre prévu
- 184 Impossible de modifier un lot qui n'existe pas
- 185 Le lot existe déjà.
- 186 La déclaration existe déjà.
- 187 Genre de MT incorrect

- 188 a une longueur incorrecte.
- 189 a des lignes incorrectes.
- 190 a une option incorrecte.
- 191 Ordre des étiquettes incorrect
- 192 En-tête de base manquant
- 193 Identificateur d'entrée/de sortie incorrect
- 194 Conclusion manquante
- 195 Nom commun incorrect
- 196 Traitement impossible; le lot n'est pas dans le bon environnement opérationnel.
- 197 L'entité déclarante ne possède pas de certificat pour la transmission par lots.
- 198 Nom de la personne-ressource incomplet
- 199 Prénom de la personne-ressource incomplet
- 217 N<sup>o</sup> de téléphone de la personne-ressource incomplet
- 218 Heure du lot incomplète
- 220 La date du lot ne peut être antérieure à la date de production.
- 224 Le format de la déclaration est incorrect.
- 248 a un format incorrect.
- 255 Discordance entre le nombre actuel de déclarations regroupées sous le sous-en-tête et le nombre prévu.
- 256 Partie A manquante
- 257 Partie B1 incorrectement formatée. Déclaration rejetée.
- 258 Partie B2 incorrectement formatée. Déclaration rejetée.
- 259 Partie C1 incorrectement formatée. Déclaration rejetée.
- 260 Partie D1 incorrectement formatée. Déclaration rejetée.
- 261 Partie E1 incorrectement formatée. Déclaration rejetée.
- 262 Partie F1 incorrectement formatée. Déclaration rejetée.
- 263 Partie G1 incorrectement formatée. Déclaration rejetée.
- 264 Partie H1 incorrectement formatée. Déclaration rejetée.
- 265 Identificateur de la partie incorrect. Déclaration rejetée.
- 266 Séquence de la partie C1 incorrecte. Déclaration rejetée.
- 267 Séquence de la partie D1 incorrecte. Déclaration rejetée.
- 268 Séquence de la partie E1 incorrecte. Déclaration rejetée.
- 269 Séquence de la partie F1 incorrecte. Déclaration rejetée.
- 270 La partie B2 est présente mais non la partie B1. Déclaration rejetée.
- 271 La partie C1 est présente mais non la partie B2. Déclaration rejetée.
- 272 La partie D1 est présente mais non la partie B1. Déclaration rejetée.
- 273 La partie E1 est présente mais non la partie B2. Déclaration rejetée.
- 274 La partie F1 est présente mais non la partie B2. Déclaration rejetée.
- 275 Impossible de lire la déclaration. Déclaration rejetée.
- 276 Partie A incorrectement formatée. Déclaration rejetée.
- 277 Erreur dans le traitement de la DOD. Déclaration rejetée.
- 283 Le nombre de déclarations dans le lot excède la quantité maximale permise. Déclaration rejetée.
- 285 Séquence de la partie A1 incorrecte. Déclaration rejetée.
- 286 Séquence de la partie B1 incorrecte. Déclaration rejetée.
- 287 Séquence de la partie B2 incorrecte. Déclaration rejetée.
- 288 Séquence de la partie G1 incorrecte. Déclaration rejetée.
- 289 Il ne peut y avoir plusieurs D1 pour une même déclaration. Déclaration rejetée.

- 290 Il ne peut y avoir plusieurs E1 pour une même déclaration. Déclaration rejetée.
- 291 Il ne peut y avoir plusieurs C1 pour une même répartition. Déclaration rejetée.
- 292 Il ne peut y avoir plusieurs F1 pour une même répartition. Déclaration rejetée.
- 293 Il ne peut y avoir plusieurs G1 pour une même répartition. Déclaration rejetée.
- 294 Partie B1 manquante. Déclaration rejetée.
- 295 Partie F1 manquante. Déclaration rejetée.
- 296 Séquence de la partie C1 incorrecte. Déclaration rejetée.
- 297 Séquence de la partie D1 incorrecte. Déclaration rejetée.
- 298 Partie B2 manquante. Déclaration rejetée.
- 299 Séquence de la partie E1 incorrecte. Déclaration rejetée.
- 300 Séquence de la partie F1 incorrecte. Déclaration rejetée.
- 301 La partie D1 est obligatoire. Déclaration rejetée.
- 302 Partie A manquante. Déclaration rejetée.
- 303 La valeur de l'indicateur « Pour le compte de » doit être nulle, C, E ou F. Il ne peut y avoir d'autres valeurs. La déclaration a été rejetée.
- 304 L'indicateur « Pour le compte de » n'est pas F. Il ne peut y avoir de partie G1. La déclaration a été rejetée.
- 305 L'indicateur « Pour le compte de » doit être nulle, C, E, F ou G. Il ne peut y avoir d'autres valeurs. La déclaration a été rejetée.
- 306 L'indicateur « Pour le compte de » n'est pas E. Il ne peut y avoir de partie F1. La déclaration a été rejetée.
- 307 Toutes les répartitions comportent un dépôt porté au crédit d'un compte d'affaires. Il ne peut y avoir de partie D1. La déclaration a été rejetée.
- 308 Les répartitions ne comportent pas toutes un dépôt porté au crédit d'un compte d'affaires. Il ne peut y avoir de partie E1. La déclaration a été rejetée.
- 309 est un champ obligatoire à moins que l'opération était de moins de 10 000 \$ et qu'en raison de cela les renseignements pour le champ n'ont pas été demandés au moment de l'opération (et ne sont pas consignés dans vos fichiers ou vos dossiers).
- 310 Partie C1 manquante. Déclaration rejetée.
- 311 Partie E1 manquante. Déclaration rejetée.
- 312 Partie G1 manquante. Déclaration rejetée.
- 314 Séquence de la partie B1 incorrecte. Déclaration rejetée.
- 315 Séquence de la partie B2 incorrecte. Déclaration rejetée.
- 316 Il ne peut y avoir plusieurs parties E ou F pour une même répartition. La déclaration a été rejetée.
- 321 Impossible de modifier ou de remplacer une déclaration inexistante. Déclaration rejetée.
- 324 Partie C manquante. Déclaration rejetée.
- 329 est un champ obligatoire manquant pour la transmission. Déclaration rejetée.
- 337 Incapable de formater la déclaration relative aux opérations importantes en espèces. Déclaration rejetée.
- 339 Il y a plusieurs parties D et/ou E pour la même opération.
- 341 Date de l'opération et indicateur de dépôt de nuit incorrects. La déclaration a été rejetée.
- 342 Il y a trop d'opérations. La déclaration a été rejetée.
- 343 Il y a trop de répartitions. La déclaration a été rejetée.
- 344 Numéro séquentiel de la déclaration incorrect. Rejet du lot.
- 357 Nous ne pouvons traiter le lot, car son format est incorrect.
- 370 Numéro séquentiel de déclaration incorrect Rejet du lot.
- 371 Lot de correction comportant plus de déclarations que le lot initial Rejet du lot.
- 372 Nom de fichier existe déjà. Rejet du lot.

# <span id="page-38-0"></span>**10 DÉSIGNATION DES FICHIERS DE LOTS**

Les instructions suivantes portent sur la désignation des fichiers de lots. Elles visent à s'assurer que tous les fichiers de lots d'une entité déclarante ont un nom unique.

### **10.1 NORME DE DÉSIGNATION DES FICHIERS DE LOTS**

La structure suivante doit être utilisée pour nommer les fichiers de lots : Date Heure Genre de déclaration. Valeur de l'extension du fichier

Chaque élément est requis, à l'exception du genre de déclaration, comme suit :

- la date est obligatoire (AAAAMMJJ);
- l'heure est obligatoire (HHMMSS);
- le genre de déclaration est optionnel (« STR », « LCTR », « EFTO » ou « EFTI »);
- l'une des extensions de fichier suivantes est obligatoire : « .DAT », « .DATA » ou « .TXT ». Les lots présentant d'autres valeurs d'extension de fichier seront rejetés.

Exemple : 20050722 223915 LCTR.DAT

Les noms de fichiers ne doivent comporter que des caractères alphanumériques standards présentés en majuscules ou en minuscules (A à Z et 0 à 9). Le seul séparateur permis est le trait de soulignement « \_ ». Le nom du fichier ne peut présenter qu'un seul point d'extension (par exemple, .dat). Les fichiers dont les noms comportent des espaces seront rejetés.

Dans ce contexte, aucune distinction n'est faite entre une lettre majuscule et une lettre minuscule. Par exemple, le nom de fichier 20050722\_223915\_LCTR.DAT n'est pas distinct de 20050722\_223915\_lctr.DAT.

Tous les fichiers de lots soumis par une entité déclarante à CANAFE doivent être désignés d'un nom unique, sans égard à leur contenu, sinon ils seront rejetés. Ceci est vrai même si le fichier soumis antérieurement a été rejeté et même si vous soumettez une correction de lot.

# **10.2 NORME DE DÉSIGNATION DES FICHIERS D'ACCUSÉ DE RÉCEPTION DE LOTS DE CANAFE**

Le fichier d'accusé de réception que CANAFE vous transmettra portera le même nom que votre fichier de lot reçu initialement, sauf qu'il aura une valeur d'extension différente. L'extension sera « .001 » pour les fichiers de lots ne comportant aucun rejet de lot, ni aucun message de validation des déclarations. Pour les fichiers comportant des rejets ou des messages de validation, l'extension de fichier sera l'une des suivantes :

- **Fichier\_nom.002** : Acceptation de toutes les déclarations, mais certains messages d'avertissement;
- **Fichier nom.003** : Uniquement des messages de code 186 (déclarations en double);
- **Fichier nom.004** : Lot accepté, mais avec certaines déclarations rejetées;
- **Fichier\_nom.005** : Lot rejeté pour des raisons de structure (mauvais nom de fichier, contenu incorrect, comptes de déclarations ne concordant pas, etc.);
- **Fichier\_nom.006** : Lot rejeté par suite du rejet de toutes les déclarations;
- **Fichier\_nom.007** : Autres raisons.

# <span id="page-39-0"></span>**10.3 NORME DE DÉSIGNATION DES FICHIERS DE MESSAGES DE DRM**

La structure suivante sera utilisée par CANAFE pour nommer les fichiers de messages de DRM qui vous seront envoyés : • **RRFA\_DRM\_999999999.txt**

Les « 999999999 » représentent le numéro de la DRM tel que reflété à l'étiquette B2 du message de DRM.